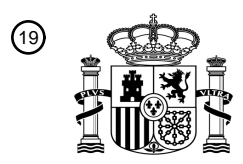

OFICINA ESPAÑOLA DE PATENTES Y MARCAS

ESPAÑA

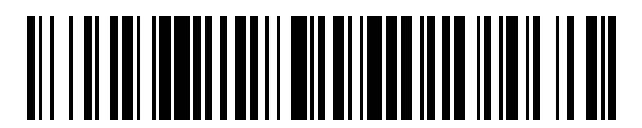

<sup>11</sup> **2 779 229** Número de publicación:

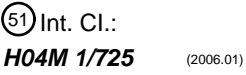

## <sup>12</sup> TRADUCCIÓN DE PATENTE EUROPEA T3 96 Fecha de presentación y número de la solicitud europea: **11.11.2013 E 13192302 (1)** 97 Fecha y número de publicación de la concesión europea: **26.02.2020 EP 2731320**

54 Título: **Procedimiento y aparato para gestionar mensajes en un dispositivo electrónico**

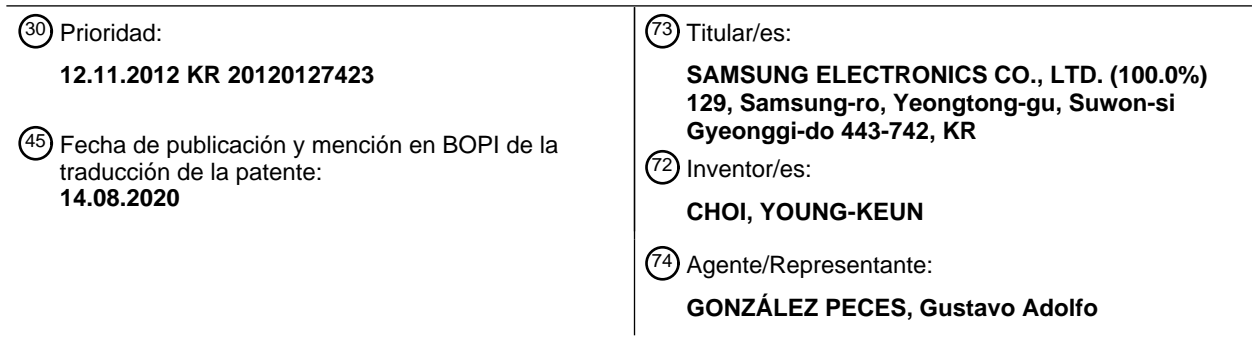

Aviso:En el plazo de nueve meses a contar desde la fecha de publicación en el Boletín Europeo de Patentes, de la mención de concesión de la patente europea, cualquier persona podrá oponerse ante la Oficina Europea de Patentes a la patente concedida. La oposición deberá formularse por escrito y estar motivada; sólo se considerará como formulada una vez que se haya realizado el pago de la tasa de oposición (art. 99.1 del Convenio sobre Concesión de Patentes Europeas).

#### **DESCRIPCIÓN**

Procedimiento y aparato para gestionar mensajes en un dispositivo electrónico

#### **Antecedentes**

#### **1. Campo de la invención**

5 La presente invención se refiere a un procedimiento y aparato para gestionar mensajes en un dispositivo electrónico.

**2. Descripción de la técnica relacionada** Terminales portátiles conocidos que incluyen teléfonos inteligentes basados en varios sistemas operativos (OS), emplear una función de transmisión/recepción de mensajes y diferentes tipos de aplicaciones de funciones de transmisión/recepción de mensajes (servicios de mensajería como mensajes de texto, correo de color, mensajería móvil, por ejemplo).

- 10 Un usuario transmite/recibe un mensaje a través de un terminal portátil y el contenido del mensaje se muestra en una pantalla del terminal portátil. Los teléfonos inteligentes conocidos proporcionan una función que permite editar y almacenar mensajes individuales y utilizan una aplicación específica para mostrar mensajes transmitidos/recibidos en función de la fecha para identificar la hora y la fecha de transmisión/recepción del mensaje. Las figuras 1A y 1B muestran una ventana de mensaje conocida que se muestra en forma de un mensajero que tiene una ventana de
- 15 diálogo. El terminal portátil muestra un mensaje en forma de una ventana de diálogo para su uso en la gestión de los mensajes y una aplicación específica recopila mensajes en función de una fecha y hora de transmisión/recepción de mensajes 100. También, los mensajes recibidos individuales se almacenan y transmiten sin reprocesarlos ni manipularlos nuevamente. Debido a la limitación en el tamaño de una pantalla, no se puede mostrar una gran cantidad de mensajes y, en el caso de que se transmita/reciba un mensaje adicional, Los mensajes existentes pueden
- 20 desbordar una imagen de pantalla visualizada (como mensajes de conversación con un usuario específico) y se acumulan en una pila. Por lo tanto, para ver el contenido del mensaje de una fecha específica o el contenido de la conversación de un tema específico, se requiere una operación de desplazamiento como en la figura 1B. En el caso de una conversación frecuente de mensajes con un usuario específico, es difícil gestionar el contenido del mensaje de la conversación y es difícil recuperar el contenido de la conversación anterior con un usuario en particular.
- 25 El documento KR 20120120630 A describe un terminal portátil y un procedimiento asociado para agrupar mensajes intercambiados. El procedimiento muestra la fecha de los mensajes agrupados y un resumen de información relacionado con el grupo. Cuando se selecciona una fecha, el terminal portátil está configurado para mostrar los mensajes ocultos asociados intercambiados en la fecha seleccionada. El documento US 2006/0178134 A1 desvela un procedimiento para comprimir mensajes de correo electrónico, cada uno de los cuales tiene un hilo de mensajes
- 30 para el almacenamiento en un dispositivo de almacenamiento, que comprende: identificar una o más secciones de cada cadena de mensajes; asignar un identificador respectivo a cada sección; almacenar una aparición de cada sección en el dispositivo de almacenamiento para su recuperación utilizando su identificador; reemplazar cada sección en cada hilo por su identificador para comprimir los mensajes; y, almacenar los mensajes en el dispositivo de almacenamiento.

#### 35 **Sumario**

Es un objeto de la invención proporcionar un procedimiento y aparato para un dispositivo electrónico que aborde las deficiencias identificadas y los problemas relacionados mediante la recopilación y el almacenamiento de mensajes de conversación para sujetos individuales y admite la retransmisión de mensajes correspondientes a contenido de conversación específico. El sistema clasifica, gestiona y retransmite mensajes individuales recopilados de contenido

- 40 de mensajes de conversación en un dispositivo electrónico y comprime el contenido de conversación de los mensajes que se muestran en una ventana de diálogo utilizando una pantalla táctil y transmite de manera sustancial inmediatamente el contenido de mensajes de conversación comprimidos a un usuario homólogo relevante o un destino específico. El sistema recopila mensajes de conversación por tema de conversación y grupos (palabra clave, fecha, remitente/destinatario, por ejemplo) del tipo deseado por un usuario, y proporciona una función de edición en una
- 45 ventana de diálogo para seleccionar y gestionar mensajes transmitidos/recibidos. El sistema vincula una aplicación a un mensaje en respuesta a una característica de un mensaje transmitido/recibido.

De acuerdo con un primer aspecto de la invención este objeto se alcanza en un procedimiento como se proporciona en la reivindicación 1.

De acuerdo con un segundo aspecto de la invención, el objeto mencionado anteriormente se logra en un dispositivo 50 electrónico como se proporciona en la reivindicación 6. Otros aspectos, ventajas y características destacadas en la invención se harán evidentes para los expertos en la materia a partir de la siguiente descripción detallada, que, tomada en conjunto con los dibujos adjuntos, desvela realizaciones ejemplares de la invención.

Realizaciones ventajosas adicionales se definen en las reivindicaciones dependientes.

#### **Breve descripción de los dibujos**

55 Los anteriores y otros aspectos, características y ventajas de ciertas realizaciones de ejemplo de la presente invención

se harán más evidentes a partir de la siguiente descripción tomada en conjunto con los dibujos adjuntos, en los que:

Las figuras 1A y 1B ilustran una ventana de mensaje conocida. Las figuras 2A y 2B ilustran la compresión de mensajes dentro de una ventana de mensajes y la visualización de mensajes comprimidos de acuerdo con los principios de la invención; 5 La figura 3 muestra la compresión de mensajes dentro de una ventana de mensajes de acuerdo con los principios de la invención; La figura 4 muestra la visualización de mensajes comprimidos dentro de una ventana de mensajes de acuerdo con los principios de la invención; La figura 5 muestra la compresión de mensajes dentro de una ventana de mensajes de acuerdo con los principios 10 de la invención; La figura 6 muestra una relación de compresión según los principios de la invención; La figura 7 muestra la transmisión de mensajes comprimidos dentro de una ventana de mensajes de acuerdo con los principios de la invención; La figura 8 muestra la división y edición de mensajes de conversación dentro de una ventana de mensajes según 15 los principios de la invención; La figura 9 muestra la división de mensajes de conversación dentro de una ventana de mensajes de acuerdo con los principios de la invención; La figura 10 muestra la fusión de mensajes de conversación divididos dentro de una ventana de mensajes de acuerdo con los principios de la invención; 20 La figura 11 muestra la separación de mensajes de conversación divididos dentro de una ventana de mensajes de acuerdo con los principios de la invención; La figura 12 muestra la transmisión de mensajes de conversación divididos dentro de una ventana de mensajes de acuerdo con los principios de la invención; La figura 13 ilustra una construcción de un dispositivo electrónico de acuerdo con los principios de la invención; 25 La figura 14 muestra un diagrama de flujo de un procedimiento para gestionar un mensaje según los principios de la invención; La figura 15 muestra un diagrama de flujo de un procedimiento para transmitir un mensaje de acuerdo con los principios de la invención; La figura 16 muestra un diagrama de flujo de un procedimiento para gestionar un mensaje según los principios de 30 la invención;

La figura 17 muestra un diagrama de flujo de un procedimiento para gestionar un mensaje según los principios de la invención;

La figura 18 muestra un diagrama de flujo de un procedimiento para gestionar un mensaje según los principios de la invención; y

35 La figura 19 muestra un diagrama de flujo de un procedimiento para transmitir un mensaje de acuerdo con los principios de la invención.

A través de los dibujos, números de referencia iguales se entenderá que se refieren a partes, componentes y estructuras iguales.

#### **Descripción detallada**

- 40 Se proporciona la siguiente descripción con referencia a los dibujos adjuntos para ayudar a una persona entendida en la materia en un entendimiento comprensivo de realizaciones ilustrativas de la invención según se define mediante las reivindicaciones. Incluye diversos detalles específicos para ayudar en esa comprensión, pero estos se han de considerar como meramente ilustrativos. Por consiguiente, los expertos en la técnica reconocerán que varios cambios y modificaciones de las realizaciones descritas en el presente documento pueden realizarse sin apartarse del ámbito
- 45 de la invención. También, las descripciones de funciones y construcciones bien conocidas se omiten por claridad y concisión.

Los términos y palabras usados en la siguiente descripción y reivindicaciones no se limitan a sus significados bibliográficos, sino que, se usan meramente por el inventor para permitir una comprensión clara y consistente de la invención. Por consiguiente, debería ser evidente para los expertos en la materia que la siguiente descripción de 50 realizaciones ejemplares de la presente invención se proporciona solo para fines de ilustración y no con el fin de limitar la invención tal como es definida por las reivindicaciones adjuntas.

De aquí en adelante, se hace una descripción de un procedimiento y un aparato para gestionar un mensaje, y un procedimiento y un aparato para transmitir un mensaje en un dispositivo electrónico.

Un sistema comprime y retransmite un mensaje transmitido/recibido operando en cooperación con otras aplicaciones, 55 incluida la conversión de datos, procesamiento de datos, aplicaciones de memo, por ejemplo. Tal como se usan en el presente documento, un gesto comprende formar un patrón táctil en una pantalla táctil. Un toque se forma en una pantalla táctil de un dispositivo electrónico desde el exterior por el dedo de un usuario o un lápiz óptico, por ejemplo, y un gesto denota un arrastre de un patrón predeterminado con el toque mantenido en la pantalla táctil. Un gesto también puede denotar un arrastre con un toque mantenido y el rendimiento de incluso una liberación de un toque.

Las figuras 2A y 2B muestran mensajes de compresión dentro de una ventana de mensajes y muestran mensajes comprimidos. Un usuario gestiona el contenido del mensaje de conversación para fechas individuales usando un primer toque 200 en la categoría de fecha y utiliza un segundo toque 210 para usar el desplazamiento. Cuando un dedo correspondiente al primer toque o el segundo toque se suelta de una pantalla, se identifica un objeto

- 5 correspondiente al primer toque y los mensajes de conversación de una fecha relevante se muestran en forma superpuesta o se muestran en forma comprimida como en la figura 2B. Cuando se toca un objeto de una fecha relevante sin una operación de desplazamiento, los mensajes de conversación de la fecha relevante se comprimen y se muestran. Cuando se tocan, los mensajes de conversación de una fecha relevante se muestran en forma superpuesta (220) o se comprimen mediante un algoritmo de compresión y se muestran como un icono (230). Al
- 10 comprimir una lista para cada fecha, se realiza una operación de desplazamiento y simultáneamente se muestra una forma en la que se realiza la compresión en tiempo real. Por ejemplo, un usuario toca la fecha del 20 de abril de 2012 con un primer dedo y desplaza secuencialmente los mensajes de conversación transmitidos/recibidos el 21 de abril de 2012 y el 22 de abril de 2012 utilizando un segundo dedo y la compresión se realiza automáticamente para cada fecha.
- 15 La figura 3 muestra la compresión de mensajes dentro de una ventana de mensajes. Un usuario gestiona el contenido de la conversación para cada tema específico, el usuario toca (300) un mensaje de conversación específico, se desplaza (310) hasta una porción en la que finaliza el contenido de la conversación de un tema relevante, y realiza la compresión en los mensajes de conversación seleccionados cuando se retira al menos un dedo. En este punto, se determina el contenido de los mensajes de conversación y los títulos correspondientes a temas de conversación de
- 20 varios tipos, como una promesa, una conferencia, un horario, un chisme, por ejemplo, o los iconos correspondientes se insertan automáticamente como se ilustra en la figura 4. Dependiendo de la implementación, los mensajes de conversación correspondientes a un tema específico se muestran en forma superpuesta. Un título o un icono correspondiente al mismo se determina por la entrada del usuario.
- La figura 4 muestra la visualización de mensajes comprimidos dentro de una ventana de mensajes. Los mensajes 25 correspondientes a contenido de conversación específico se representan en forma superpuesta o se muestran en forma comprimida a través de un multitáctil (400). También, el contenido de compresión del sujeto individual puede estar subordinado al contenido de otra fecha y se gestiona por separado según la solicitud del usuario (410). Como alternativa, el contenido de compresión del sujeto individual se recopila y se muestra en forma de página como se ilustra en las figuras 9 a 12.
- 30 La figura 5 muestra la compresión de mensajes dentro de una ventana de mensajes. Se aplica una categoría al contenido comprimido y administrado para cada asunto y fecha, para soportar gestión de compresión adicional. Por ejemplo, cuando se selecciona una fecha de inicio y se realiza el desplazamiento hasta una fecha de destino con respecto a los mensajes de conversación comprimidos y administrados para cada fecha (500), la gestión de compresión de los mensajes de fin de semana es posible (510). Igualmente, se permite la gestión de cada año.
- 35 También, en un procedimiento para exhibir contenido de compresión, una relación de compresión de una capacidad máxima establecida por un usuario se muestra como se ilustra en la figura 6A. Como alternativa, un usuario configura la compresión por adelantado para la compresión particionada como se ilustra en la figura 6B. La figura 6 muestra una relación de compresión.
- La figura 7 muestra la transmisión de mensajes comprimidos dentro de una ventana de mensajes en respuesta a un 40 gesto del usuario. Por ejemplo, en el caso de que un usuario toque un icono correspondiente a mensajes de conversación comprimidos, los mensajes se transmiten automáticamente a un usuario específico o a un destino de transmisión en respuesta a las preferencias configuradas predeterminadas por el usuario (700). Como alternativa, en caso de contenido de conversación con una pluralidad de destinos específicos, un usuario transmite el contenido tocando y arrastrando contenido comprimido a una porción virtual dividida verticalmente (710). En una realización,
- 45 cuando un usuario arrastra un icono que corresponde al contenido de conversación comprimido a un icono que representa un mensaje de usuario de conversación equivalente a la derecha, El contenido comprimido de la conversación se transmite a un dispositivo electrónico del usuario homólogo. Como alternativa, se utiliza un gesto de usuario tal como un arrastre para transmitir contenido de conversación comprimido a usuarios equivalentes de conversación grupal o un usuario homólogo de conversación específico de los usuarios homólogos de conversación
- 50 grupal.

La figura 8 muestra la división y edición de mensajes de conversación dentro de una ventana de mensajes y un icono que representa el contenido del mensaje de conversación y la transmisión/recepción de mensajes. En respuesta a enviar y recibir mensajes de conversación, una sección de mensaje se divide automáticamente (o en respuesta al comando del usuario) (830) en función de datos de base de datos significativos predeterminados, como una frase

- 55 específica y una palabra o un número, por ejemplo. Dependiendo de la implementación, la sección del mensaje puede estar determinada por la configuración del usuario. Una sección de mensaje particionada automáticamente o el contenido del mensaje dividido por fecha o asunto por un usuario se puede mover a un grupo de temas específico o una posición arbitraria (no se muestra). El contenido de mensajes similares está agrupado. Se transmiten/reciben múltiples mensajes de conversación en diferentes momentos que se pueden mover selectivamente a particiones 60 visualizadas que tienen un significado o categorías específicas (830).
	- Un usuario (820) puede determinar un icono arbitrario o un personaje que represente un significado o categoría

#### específicos.

Si una conversación específica necesita ser seleccionada de múltiples conversaciones y almacenada, un usuario puede seleccionar una ubicación de mensajes relevantes u otra ubicación para almacenar la conversación (840). El sistema almacena contenido específico del mensaje de conversación, determina una palabra utilizada con frecuencia

- 5 en el contenido de la conversación o una palabra establecida previamente por un usuario, recupera datos transmitidos/recibidos correspondientes a una palabra clave determinada y selecciona mensajes de conversación relacionados en función del tiempo de transmisión/recepción. Se le solicita a un usuario a través de un elemento de visualización si almacena los mensajes de conversación seleccionados. Una función de alarma se establece en función de la información de alarma identificada en el contenido de un mensaje transmitido/recibido (por ejemplo, los
- 10 parámetros establecidos incluyen la hora de la alarma, período de repetición y frecuencia de alarma). Un usuario puede establecer la configuración de la alarma con referencia al contenido de un mensaje transmitido/recibido, o el sistema establece automáticamente una alarma en respuesta a la información extraída del contenido de un mensaje transmitido/recibido. Si se selecciona una alarma y un mensaje de conversación para utilizar como alarma, se agrega automática o manualmente como alarma programada. Se configura una alarma en respuesta a un mensaje de
- 15 conversación relacionado con la información relevante de la alarma y se marca con un icono de alarma, por ejemplo, indicando que la configuración de la alarma ha sido establecida es (850).

Si se requiere una nota durante la transmisión/recepción del mensaje de conversación, un usuario ejecuta una aplicación de memo para ingresar contenido memo. El contenido de la nota se representa utilizando un icono que representa una nota en la vecindad del mensaje de conversación relevante (860). El sistema permite al usuario realizar

- 20 una función de recuperación utilizando una palabra clave o frase específica de un mensaje de conversación, y muestra un icono que representa el mensaje de la función de recuperación (870). Un usuario está habilitado para indicar que se requiere una función de recuperación durante la transmisión/recepción del mensaje de conversación, y la función de recuperación se produce para recuperar la información de la pantalla después de que finaliza la transmisión/recepción del mensaje de conversación. Los datos para la recuperación se recuperan sustancialmente de
- 25 inmediato durante la transmisión/recepción de mensajes de conversación, y la función de recuperación se utiliza después de que finaliza la operación de transmisión/recepción de mensajes de conversación. Los mensajes procesados incluyen mensajes cortos y video que incluyen una imagen fija y una imagen en movimiento, así como audio.
- La figura 9 muestra la división de mensajes de conversación dentro de una ventana de mensaje. El sistema permite 30 al usuario emplear un temporizador y adaptar una página visualizada para mensajes (900) de conversación individuales. Una página se extiende automáticamente en longitud para mensajes largos. Una página se divide automáticamente para permitir que un usuario la reconozca (910) en la que el contenido adicional transmitido/recibido no existe para un período de tiempo específico seleccionado por el usuario. Un usuario puede separar páginas usando la esquina arrastrable 920. La figura 10 muestra la fusión de mensajes de conversación divididos dentro de una
- 35 ventana de mensaje en la que las páginas 900 y 910 divididas de la figura 9 son fusionadas por un usuario (1000). La figura 11 muestra la separación de mensajes de conversación divididos dentro de una ventana de mensaje que proporciona una interfaz de usuario que separa una página para la separación (1100) o se proporciona una transmisión parcial (1120, 1130).
- La figura 12 muestra la transmisión de mensajes de conversación divididos dentro de una ventana de mensajes. Un 40 usuario toca (1200) un icono o una palabra clave de asunto de un área de partición de asunto específica para transmitir un mensaje e informar a un usuario homólogo de contenido importante. Además, un usuario inicia un gesto de pasar una página de tipo plegado, por ejemplo, la página 1210, para transmitir contenido de conversación relevante de una porción de división plegada como si el área 120 estuviera dividida a lo largo de un pliegue.
- La figura 13 muestra un dispositivo electrónico portátil como un terminal portátil, un teléfono móvil, una almohadilla 45 móvil, un reproductor multimedia, un ordenador de tableta, un ordenador de mano o un asistente digital personal (PDA). El dispositivo electrónico puede combinar dos o más funciones de esos dispositivos. El dispositivo electrónico incluye un controlador 1300, un altavoz/micrófono 1310, una cámara 1320, un receptor 1330 de GPS, un procesador 1340 RF, un módulo 1350 de sensor, una pantalla 1360 táctil, un controlador 1365 de pantalla táctil y una memoria 1370 extendida. El controlador 1300 (procesador) incluye una interfaz 1301, uno o más procesadores 1302 y 1303, y 50 una memoria 1304 interna. La interfaz 1301, el procesador 1302 de aplicación, el procesador 1303 de comunicación
- y la memoria 1304 interna pueden ser elementos separados o integrados en uno o más circuitos integrados.

El procesador 1302 de aplicación ejecuta programas de software para realizar diversas funciones para el dispositivo electrónico, y el procesador 1303 de comunicación controla la comunicación de voz y la comunicación de datos. Los procesadores 1302 y 1303 también ejecutan un módulo de software particular (conjuntos de instrucciones) 55 almacenado en la memoria 1370 extendida o en la memoria 1304 interna para realizar varias funciones específicas correspondientes al módulo. Los procesadores 1302 y 1303 realizan la gestión y transmisión de mensajes en

- cooperación con los módulos de software almacenados en la memoria 1370 extendida o la memoria 1304 interna. Para enviar contenido para cada fecha, el procesador 1302 de aplicación detecta un toque de una categoría de fecha mediante un gesto del usuario y detecta el desplazamiento con un segundo toque como se ilustra en la figura 2A. 60 Además, cuando un dedo correspondiente a un toque se separa de la pantalla 1360 táctil, el procesador 1302 de
- aplicación identifica un objeto de un primer destino táctil para almacenar contenido comprimido para contenido de

conversación de una fecha relevante y muestra los mensajes de conversación relevantes en una forma superpuesta como se ilustra en la figura 2B (220). Como alternativa, el procesador 1302 de aplicación muestra mensajes de conversación de la fecha relevante como datos comprimidos a través de un icono comprimido (230). Al comprimir una lista para cada fecha, se realiza una operación de desplazamiento y la forma que representa la compresión se muestra 5 simultáneamente en tiempo real como se ilustra en la figura 2B.

Para gestionar el contenido de la conversación para cada tema específico, el procesador 1302 de aplicación detecta un toque para contenido de conversación específico, detecta un desplazamiento hacia arriba hasta una porción en la que termina el contenido de la conversación del tema relevante, y cuando un dedo correspondiente al toque se separa de la pantalla 1360 táctil, comprime los mensajes de conversación seleccionados como en la figura 3. En este punto,

- 10 el procesador 1302 de aplicación determina el contenido de un mensaje de conversación para insertar automáticamente títulos correspondientes a temas de conversación de varios tipos, como una promesa, una conferencia, un horario, un chisme, por ejemplo, y los iconos correspondientes como se ilustra en la figura 4. El usuario o el sistema pueden determinar el tema del contenido de la conversación basándose en el análisis del contenido del texto y la identificación de palabras clave del tema. El contenido de compresión del sujeto individual es de menor
- 15 prioridad en la gestión que la fecha. Adicionalmente, los datos comprimidos del mensaje de conversación se mueven y se administran por separado.

Se aplica una categoría al contenido comprimido y se gestiona para cada asunto y fecha, lo que permite la gestión de datos comprimidos según la categoría. Se puede seleccionar una fecha y el desplazamiento se puede realizar hasta una fecha de destino para un mensaje de conversación para gestionar mensajes de fin de semana, por ejemplo, como

- 20 se ilustra en la figura 5. El procesador 1302 de aplicación transmite automáticamente mensajes a un usuario específico o establece manualmente destinos de transmisión en respuesta a una configuración de usuario. Como alternativa, en caso de contenido de conversación con una pluralidad de usuarios de destino específicos, el procesador 1302 de aplicación detecta un toque del icono de compresión y cuando el toque se arrastra a un punto de división equitativa visualizado virtualmente, transmite el contenido de la conversación. El procesador 1302 de aplicación divide los
- 25 mensajes de conversación en secciones de mensajes de conversación basadas en datos de una base de datos que incluyen datos significativos, como una frase específica y una palabra o un número, por ejemplo, definido por el usuario de antemano. Una sección de mensaje es determinada manualmente por un usuario.

El contenido del mensaje dividido en función de la fecha y el asunto de un mensaje de conversación se puede mover a un grupo de temas específico o una posición arbitraria por un usuario (810). Un usuario transmite/recibe mensajes 30 de conversación de diversos contenidos a/de un usuario homólogo con una diferencia de tiempo como se ilustra en la figura 8. Se divide una sección de mensaje para incluir una entrada de icono por parte del usuario para discriminar un tema o contenido específico que representa un significado específico (830). Una sección de mensaje se representa usando una línea de división junto con un icono arbitrario o un carácter que puede representar un significado específico (830). Un usuario puede seleccionar una figura arbitraria o un mensaje relevante para almacenar la conversación. Un

- 35 usuario puede emplear un programador y establecer las horas de inicio y finalización de un período para la revisión y recuperación de mensajes, o en el caso de que no exista un mensaje de conversación transmitido/recibido durante un tiempo específico, en respuesta a un tiempo de espera de la pantalla. Una página es configurable para ser particionada y mostrada automáticamente en respuesta a la finalización de una aplicación.
- En respuesta a la detección de un toque de un icono en una imagen dividida por un sujeto específico o una palabra 40 clave como se ilustra en la figura 12, los mensajes correspondientes al tema específico se transmiten a un usuario de conversación equivalente. Como alternativa, los mensajes de conversación particionados en forma de página se transmiten a un usuario de contraparte relevante junto con una indicación de que una página relevante se rompe de acuerdo con el gesto del usuario de pasar una página. Otro procesador (no mostrado) incluye uno o más procesadores de datos, procesadores de imagen o un códec. Los procesadores de datos, procesadores de imagen y el códec se
- 45 configuran por separado. La interfaz 1301 conecta el controlador 1365 de pantalla táctil del dispositivo electrónico a la memoria 1370 extendida. El módulo 1350 de sensor está acoplado a la interfaz 1301 para habilitar varias funciones. Por ejemplo, un sensor de movimiento y un sensor de luz permiten detectar el movimiento del dispositivo electrónico y detectar la luz desde el exterior, respectivamente. Además, otros sensores como un sistema de medición de posición, un sensor de temperatura o un sensor de cuerpo vivo está conectado a la interfaz 1301 para realizar funciones
- 50 relacionadas. La cámara 1320 está acoplada al módulo 1350 de sensor a través de la interfaz 1301 para realizar una función de cámara, como la adquisición de imágenes y la grabación de videoclips.

El procesador 1340 de radiofrecuencia (RF) convierte una señal de RF en una señal de banda base proporcionada al procesador 1303 de comunicación o convierte una señal de banda base del procesador 1303 de comunicación en una señal de RF para transmisión bajo el control del procesador 1303 de comunicación. El procesador 1303 de

- 55 comunicación procesa una señal de banda base de acuerdo con diversos esquemas de comunicación. Por ejemplo, aunque no se limitan a los mismos, el esquema de comunicación puede incluir un esquema de comunicación del Sistema Global para Comunicación Móvil (GSM), un esquema de comunicación de entorno GSM de datos mejorados (EDGE), un esquema de comunicación de Acceso Múltiple por División de Código (CDMA), un esquema de comunicación Wide (W)-CDMA, un esquema de comunicación de evolución a largo plazo (LTE), un esquema de
- 60 comunicación de acceso múltiple por división de frecuencia ortogonal (OFDMA), un esquema comunicación mediante fidelidad Inalámbrica (Wi-Fi), un esquema de comunicación WiMax y/o un esquema de comunicación Bluetooth.

El altavoz/micrófono 1310 controla la entrada y salida de la grabación de voz, duplicación de voz, grabación digital y una transmisión de audio, como una función telefónica. El altavoz/micrófono 1310 convierte una señal de voz en una señal eléctrica o convierte una señal eléctrica en una señal de voz. Aunque no se muestra, un audífono extraíble y desmontable, un auricular o cascos están conectados al dispositivo electrónico a través de un puerto externo. El

- 5 altavoz/micrófono 1310 emite una señal de alarma dependiendo de una configuración de alarma conectada con el contenido de un mensaje de conversación específico. El controlador 1365 de pantalla táctil está acoplado a la pantalla 1360 táctil. La pantalla 1360 táctil y el controlador 1365 de pantalla táctil detectan el contacto y el movimiento usando técnicas capacitivas, de resistencia, de ondas de sonido infrarrojas y de superficie para determinar uno o más puntos de contacto con la pantalla 1360 táctil y una técnica de detección multitáctil que incluye varios conjuntos de sensores
- 10 de proximidad u otros elementos.

La pantalla 1360 táctil proporciona una interfaz de E/S entre el dispositivo electrónico y el usuario. Es decir, la pantalla 1360 táctil transfiere datos que identifican la entrada táctil del usuario al controlador 1300. También, la pantalla 1360 táctil muestra una salida del dispositivo electrónico a un usuario y muestra una salida visual al usuario. Esta salida visual se representa en forma de texto, gráficos, vídeos, y una combinación de estos. Para la pantalla 1360 táctil, se

- 15 pueden usar varias pantallas. Por ejemplo, aunque no se limitan a los mismos, para la pantalla 1360 táctil, una pantalla de cristal líquido (LCD), un diodo emisor de luz (LED), una pantalla de polímero emisor de luz (LPD), un diodo emisor de luz orgánico (OLED), se puede utilizar un diodo emisor de luz orgánico de matriz activa (AMOLED) o un LED flexible (FLED).
- El receptor 1330 GPS convierte una señal recibida de un satélite en información tal como una posición, una velocidad 20 o un tiempo. Por ejemplo, la distancia entre un satélite y el receptor GPS se calcula multiplicando la velocidad de la luz por un tiempo de transferencia de señal, y se obtienen las posiciones y distancias exactas de tres satélites, para que la posición del dispositivo electrónico se mida de acuerdo con un principio de triangulación conocido. La memoria 1370 extendida o la memoria 1304 interna incluye una memoria de acceso aleatorio de alta velocidad tal como uno o más dispositivos de almacenamiento en disco magnético y/o una memoria no volátil, uno o más dispositivos de
- 25 almacenamiento óptico y/o una memoria flash (por ejemplo, NAND, NOR). La memoria 1370 extendida o la memoria 1304 interna almacenan software. Un elemento de software incluye un módulo de software del sistema operativo (OS), un módulo de control de comunicaciones, un módulo de software de gráficos, un módulo de software de interfaz de usuario y un módulo MPEG, un módulo de software de cámara, uno o más módulos de software de aplicación, por ejemplo. También, dado que un módulo que es un elemento de software se expresa como un conjunto de 30 instrucciones, se expresa como un conjunto de instrucciones. Un módulo también se expresa como un programa.

El software del sistema operativo incluye elementos de software para controlar el funcionamiento general del sistema. El control del funcionamiento del sistema comprende la gestión y el control de la memoria, control y gestión de hardware de almacenamiento (dispositivo), y control y gestión de energía, por ejemplo. El software OS también realiza la comunicación entre varios hardware (dispositivos) y componentes de software (módulos). El módulo de software de

- 35 comunicación, que no es software per se, permite la comunicación con otro dispositivo electrónico como un ordenador, un servidor y/o un terminal portátil, por ejemplo, a través del procesador 1340. También, el módulo de software de comunicación está configurado en una estructura de protocolo correspondiente a un esquema de comunicación relevante. El módulo de software gráfico incluye varios componentes de software para proporcionar y mostrar gráficos en la pantalla 1360 táctil. Se utiliza una terminología gráfica que incluye texto, una página web, un icono, una imagen
- 40 digital, un vídeo, una animación, por ejemplo. El módulo de software de interfaz de usuario incluye componentes de software relacionados con una interfaz de usuario. El módulo de software de interfaz de usuario incluye contenido sobre cómo cambia el estado de la interfaz de usuario o bajo qué condición cambia el estado de la interfaz de usuario.
- El módulo de software de cámara incluye un elemento de software relacionado con la cámara que permiten procedimientos y funciones relacionados con la cámara. El módulo de aplicación incluye un navegador, un correo 45 electrónico, un mensaje instantáneo, procesador de textos, emulación de teclado, un libro de direcciones, una lista táctil, un widget, una gestión de derechos digitales (DRM), reconocimiento de voz, duplicación de voz, una función determinante de posición, un servicio basado en la ubicación, por ejemplo. Las memorias 1370 y 1304 pueden incluir un módulo adicional (instrucciones) además de los módulos descritos anteriormente. Como alternativa, una porción de un módulo (instrucciones) no se puede usar cuando sea necesario.
- 50 Los procedimientos para gestionar un mensaje y transmitir un mensaje se muestran en las figuras 14 a 19. El sistema permite la configuración de la lista para cada fecha por fecha y categoría en respuesta al gesto del usuario y detecta un desplazamiento correspondiente a un segundo toque como se ilustra en la figura 2A al gestionar el contenido del mensaje de conversación para cada fecha. Además, cuando un dedo correspondiente a un toque se separa de la pantalla 1360 táctil, la instrucción identifica un objeto de un primer destino táctil y almacena contenido de conversación
- 55 de una fecha relevante en forma de contenido comprimido y muestra los mensajes de conversación relevantes en una forma superpuesta como se ilustra en la figura 2B (220). Como alternativa, el procedimiento muestra los mensajes de conversación de la fecha relevante como datos comprimidos a través de un icono de compresión (230). El sistema comprime una lista de mensajes para cada fecha, se realiza una operación de desplazamiento y, simultáneamente, se presenta un símbolo de compresión en tiempo real como se ilustra en la figura 2A.
- 60 El sistema determina el contenido de un mensaje de conversación mediante análisis de texto y comparación con una base de datos que asocia palabras con categorías predeterminadas de temas y títulos asociados e inserta

automáticamente títulos correspondientes a temas de conversación de varios tipos, como una promesa, una conferencia, un horario, chisme, por ejemplo, y los iconos asociados como se ilustra en la figura 4. Dependiendo de la implementación, un tema del contenido de la conversación puede ser determinado por una entrada del usuario. El contenido de compresión del sujeto individual puede estar subordinado al contenido de una fecha que pertenece a un 5 concepto superior al mismo, y el mensaje de conversación comprimido puede moverse y gestionarse por separado.

Se puede aplicar un concepto superior a los contenidos comprimidos y administrados para cada tema y fecha, para que la compresión y la gestión adicionales sean posibles. Cuando se selecciona una fecha y se realiza un desplazamiento hasta una fecha de destino con respecto al contenido de conversación administrado para cada fecha como se ilustra en la figura 5, es posible la gestión de fin de semana. La gestión para cada año puede ser posible de

10 la misma manera. También, en un procedimiento para expresar contenido de compresión, una relación de compresión de una capacidad máxima establecida por un usuario puede expresarse como se ilustra en la figura 6A, o en el caso en que el usuario realiza una compresión dividida, la expresión puede hacerse como en la figura 6B.

Una instrucción relacionada con un procedimiento para transferir contenido comprimido que utiliza una operación táctil transmite automáticamente contenido comprimido a un usuario específico o establece manualmente un usuario 15 objetivo de transmisión y transmite el contenido comprimido al usuario objetivo dependiendo de la configuración del usuario en el caso en que una compresión el icono se toca como se ilustra en la figura 7. También, en caso de contenido de conversación con una pluralidad de usuarios objetivo específicos, se toca un icono de compresión y se lo arrastra a un punto virtualmente visualizado de igual división, el contenido de conversación se puede transmitir.

Aunque las figuras 2 a 7 han descrito un ejemplo de compresión de mensajes de conversación, se puede realizar la 20 extracción de mensajes de conversación comprimidos.

También, una instrucción para dividir y editar mensajes de conversación dentro de una ventana de mensajes divide una sección de mensajes de conversación de mensajes de conversación basada en datos de la base de datos que incluyen datos significativos como una frase específica, una palabra o un número, etc.definido por un usuario de antemano. Dependiendo de la implementación, una sección de mensaje puede ser determinada manualmente por un

25 usuario.

El contenido del mensaje dividido por fecha o un asunto específico dentro de una sección de mensaje particionado o el contenido del mensaje de conversación de una sección de mensaje dividida por un usuario se puede mover a un grupo de asunto específico o una posición arbitraria del usuario (810).

El usuario transmite/recibe diversos contenidos de una gran cantidad de mensajes de conversación a/de un usuario 30 homólogo con una diferencia de tiempo como se ilustra en la figura 8. La sección del mensaje se puede dividir para incluir una entrada de icono por parte del usuario para la división de un tema específico o contenido que represente un significado específico (830).

En este punto, una línea de división se representa junto con un carácter que puede representar un icono arbitrario o un significado específico (830).

- 35 En el caso en el que solo se necesita almacenar una conversación específica entre el contenido del mensaje de conversación, un usuario selecciona y almacena una figura arbitraria o un mensaje relevante. En otra implementación, en caso de almacenar un mensaje de conversación específico, se determina una palabra utilizada con frecuencia en el contenido de la conversación o una palabra establecida por un usuario, se recuperan los mensajes de conversación transmitidos/recibidos correspondientes a una palabra clave, Los mensajes de conversación dentro del vecindario de
- 40 un tiempo de transmisión/recepción pueden seleccionarse teniendo en cuenta el tiempo de transmisión/recepción, y se le pregunta al usuario si debe almacenar los mensajes, y luego los mensajes se almacenan.

También, en el caso de que se requiera un aviso repetido entre el contenido de un mensaje de conversación transmitido/recibido, el usuario establece una configuración de alarma con referencia al contenido del mensaje. En este punto, un icono que representa una alarma y el contenido que representa una alarma se ha configurado se 45 muestran en un mensaje de conversación relevante. Adicionalmente, el período de repetición y la frecuencia de una alarma pueden establecerse dependiendo de la configuración del usuario.

Dependiendo de la implementación, cuando un usuario selecciona un mensaje de conversación para utilizarlo como una alarma y un aviso, el mensaje se agrega automática o manualmente a una aplicación de alarma o una aplicación de programación.

50 Como otro ejemplo, en el caso de que se requiera un trabajo como un horario o una nota durante la transmisión/recepción de un mensaje de conversación, un usuario realiza una función memo y muestra contenido que representa un memo.

En todavía otro ejemplo, en el caso de que se requiera una función de recuperación correspondiente a una palabra clave u oración específica durante la transmisión/recepción de un mensaje de conversación, un usuario realiza una 55 función de recuperación utilizando la palabra clave u oración específica, y muestra un icono que representa la función de recuperación o se requiere contenido que represente la función de recuperación. La recuperación puede realizarse

inmediatamente en los datos para recuperación durante la transmisión/recepción de un mensaje de conversación, y también la función de recuperación puede utilizarse después de que finaliza la transmisión/recepción de un mensaje de conversación.

- Cuando se activa una ventana de mensaje de conversación, un usuario opera un temporizador y prácticamente 5 establece una página cada vez que el usuario hace cada página como se ilustra en la figura 9. En el caso de que exista una conversación transmitida/recibida entre usuarios, una página virtual extiende su extensión y se graba la conversación. El usuario determina el inicio y el final del temporizador, o en el caso de que no exista un mensaje de conversación transmitido/recibido durante un tiempo específico en función del tiempo de inactividad del sistema o en el caso de que finalice una aplicación, una página se divide y se muestra automáticamente.
- 10 Páginas divididas como se ilustra en la figura 9 puede fusionarse como se ilustra en la figura 10, y por el contrario, una página puede separarse en una pluralidad de páginas como se ilustra en la figura 11.

Al detectar un toque para un icono dividido por un tema específico o una palabra clave como se ilustra en la figura 12, una instrucción relacionada con un procedimiento para transmitir mensajes de conversación transmite inmediatamente mensajes correspondientes al sujeto específico a un usuario de conversación equivalente. Como alternativa, la 15 instrucción transmite mensajes de conversación divididos en forma de página a una contraparte relevante junto con el efecto de que la página relevante se rompe de acuerdo con el gesto del usuario de pasar una página.

La figura 14 es un diagrama de flujo de un procedimiento para gestionar un mensaje. Un dispositivo electrónico muestra listas y muestra mensajes de conversación transmitidos/recibidos en la etapa 1400, y selecciona mensajes correspondientes al contenido de conversación específico de los mensajes transmitidos/recibidos enumerados a través

- 20 de un gesto del usuario (toque multicontacto) en la etapa 1402 (ver figura 2A y figura 3). El contenido de conversación específico puede comprender mensajes transmitidos/recibidos para cada fecha o mensajes de conversación transmitidos/recibidos para cada asunto. El dispositivo electrónico comprime los mensajes seleccionados correspondientes al contenido de conversación específico usando un algoritmo de compresión relevante en la etapa 1404. Un título solicitado para un mensaje de conversación comprimido en la etapa 1406, se recibe en la etapa 1408
- 25 y el mensaje de conversación comprimido se visualiza con el título en la etapa 1410 (figura 2B y figura 4). Los mensajes correspondientes al contenido de conversación específico seleccionado se muestran en forma superpuesta o en forma de icono comprimido.

Por el contrario, cuando el título no se ingresa con respecto al mensaje de conversación comprimido, el dispositivo electrónico en un modo relevante deriva automáticamente un título determinado utilizando el contenido de 30 conversación específico seleccionado y el procedimiento finaliza.

La figura 15 muestra un diagrama de flujo de un procedimiento para transmitir un mensaje en el que el dispositivo electrónico muestra mensajes correspondientes al contenido de conversación específico comprimido como se ilustra en la figura 4 en la etapa 1500, y al detectar un gesto del usuario (un toque o un doble toque) en la etapa 1502, transmite mensajes correspondientes a contenido de conversación específico comprimido relevante a un usuario de

- 35 contraparte específico o una pluralidad de usuarios de contraparte específicos (figura 7). Por ejemplo, al detectar un toque para un icono (denominado icono de compresión, en lo sucesivo) correspondiente a mensajes comprimidos, el dispositivo electrónico transmite mensajes de contenido de conversación específico correspondiente al icono de compresión a un usuario de contraparte. Los mensajes se transmiten en un estado comprimido o se transmiten en un estado no comprimido y el procedimiento termina.
- 40 La figura 16 es un diagrama de flujo de un procedimiento para gestionar un mensaje. En respuesta a un evento de inicio de transmisión/recepción de un mensaje que ocurre en la etapa 1600, un dispositivo electrónico en la etapa 1602 inicia la transmisión/recepción de mensajes. El dispositivo electrónico determina si se utiliza una porción o todo el contenido de un mensaje transmitido/recibido como datos de gestión (un punto de alarma, una palabra clave de recuperación, por ejemplo) que se proporcionará a otra aplicación en la etapa 1604. En la etapa 1606, el dispositivo 45 vincula un mensaje relevante a los datos proporcionados a la aplicación o inicia la ejecución de una aplicación adicional
- usando el mensaje relevante.

En respuesta a la determinación de no utilizar una porción o todo el contenido del mensaje transmitido/recibido como datos para su uso por otra aplicación, el dispositivo electrónico en la etapa 1608 determina si la transmisión/recepción de mensajes se produce dentro de un tiempo predeterminado. Si la transmisión/recepción del mensaje ocurre dentro

- 50 del tiempo predeterminado, el dispositivo electrónico en la etapa 1610 almacena y muestra mensajes transmitidos/recibidos en forma de una página que cubre un tiempo predeterminado o desde un período de tiempo que comienza en el tiempo de transmisión/recepción de un mensaje. Si no se produce la transmisión/recepción de mensajes durante el tiempo predeterminado, el dispositivo electrónico vuelve a la etapa 1602.
- La figura 17 es un diagrama de flujo de un procedimiento para gestionar un mensaje. En respuesta a un evento de 55 inicio de transmisión/recepción en la etapa 1700, un dispositivo electrónico en la etapa 1702 inicia la transmisión/recepción de un mensaje. El dispositivo determina si se debe usar una porción o todo el contenido de un mensaje transmitido/recibido como datos de la aplicación (una porción, como una configuración de alarma, una palabra clave, por ejemplo) para su uso de una aplicación en la etapa 1704. Si se determina usar el contenido, el dispositivo

electrónico en la etapa 1706 vincula un mensaje relevante a los datos de la aplicación proporcionados a la aplicación o inicia la ejecución de la aplicación utilizando el mensaje relevante. En respuesta a la determinación de no utilizar una porción o todo el contenido del mensaje transmitido/recibido como datos de la aplicación, el dispositivo electrónico en la etapa 1708 determina si finaliza un evento de transmisión/recepción de mensaje. Cuando finaliza el evento de 5 transmisión/recepción, el dispositivo electrónico en la etapa 1710 almacena y muestra mensajes transmitidos/recibidos

- desde un punto de inicio del evento de transmisión/recepción a un punto final en forma de página. Si un evento de transmisión/recepción no termina, el dispositivo electrónico vuelve a la etapa 1702. La figura 18 muestra un diagrama de flujo de un procedimiento para gestionar un mensaje recuperando un tiempo de
- transmisión/recepción de un mensaje en la etapa 1800 y clasificando mensajes basados en un punto de 10 transmisión/recepción en la etapa 1802. El dispositivo electrónico determina si un mensaje transmitido/recibido coincide con una palabra o contenido específico predeterminado en una base de datos. Si se identifica un mensaje de transmisión/recepción coincidente, el dispositivo electrónico en la etapa 1808 divide los mensajes de transmisión/recepción coincidentes basados en un tiempo de transmisión/recepción. Los mensajes transmitidos/recibidos antes/después de un tiempo de transmisión/recepción de un mensaje específico de 15 transmisión/recepción se asignan a un primer grupo, por ejemplo. Si no se identifica un mensaje de transmisión/recepción coincidente, el dispositivo electrónico en la etapa 1810 determina si usar una porción o todo el contenido de un mensaje transmitido/recibido como datos de entrada a una aplicación (como una configuración de alarma, una palabra clave, por ejemplo). El dispositivo electrónico en la etapa 1812 vincula un mensaje relevante a los datos de entrada de la aplicación o inicia la ejecución de otra aplicación usando el mensaje relevante y el procedimiento
- 20 de la figura 18 termina. El sistema permite a un usuario determinar una línea de división de mensajes para un asunto de mensaje específico a partir de una pluralidad de mensajes de transmisión/recepción.

La figura 19 muestra un diagrama de flujo para procesar un mensaje mostrando mensajes correspondientes al contenido de la conversación en forma de una página como se ilustra en la figura 12 en la etapa 1900. En respuesta a la detección de un gesto del usuario (un gesto de pasar una página) en la etapa 1902, el dispositivo electrónico

25 transmite mensajes correspondientes a contenido de conversación específico incluido en una página relevante a un usuario de contraparte específico o una pluralidad de usuarios de contraparte específicos. Como alternativa, los mensajes mostrados particionados por una línea de división tienen un icono mostrado asociado con una región particionada o el contenido de un mensaje particionado. En respuesta a la detección de un toque de icono correspondiente a la línea de división, el dispositivo electrónico transmite mensajes particionados a un usuario 30 homólogo específico o una pluralidad de usuarios homólogos específicos y el procedimiento de la figura 19 termina.

El sistema facilita ventajosamente la transmisión de contenido de mensajes de conversación específicos al comprimir y gestionar mensajes transmitidos/recibidos en función de un asunto y fecha específicos utilizando una función multitáctil, y transmitiendo mensajes comprimidos seleccionados a un destino designado de antemano o un receptor seleccionado de acuerdo con la solicitud del usuario. El sistema proporciona ventajosamente un uso fácil, Interfaz

35 intuitiva para seleccionar el contenido de una primera porción tocada para la compresión y facilita la compresión y gestión de una gran cantidad de datos. Además, el sistema facilita la gestión del correo electrónico y otros documentos electrónicos, así como los mensajes transmitidos/recibidos para cada grupo individual y el procesamiento de un mensaje de conversación seleccionado para su distribución a las aplicaciones ejecutables. El sistema también proporciona una función específica de mensaje y aviso asociada con una característica de mensaje individual que 40 permite utilizar el contenido del mensaje como datos de alarma.

Aunque la invención se ha mostrado y descrito con referencia a determinadas realizaciones ejemplares de la misma, debe comprenderse por parte de los expertos en la materia que pueden efectuarse diversos cambios en la forma y los detalles sin apartarse del ámbito de la invención tal como se define en las reivindicaciones adjuntas.

Las realizaciones descritas anteriormente se pueden implementar en hardware, firmware o mediante la ejecución de 45 software o código de ordenador que puede almacenarse en un medio de grabación como un CD ROM, un disco versátil digital (DVD), una cinta magnética, una RAM, un disquete, un disco duro, o un disco magnetoóptico o código de ordenador descargado a través de una red originalmente almacenada en un medio de grabación remoto o un medio legible por máquina no transitorio y para ser almacenado en un medio de grabación local, para que los procedimientos descritos en el presente documento se puedan presentar en dicho software que está almacenado en el medio de

- 50 grabación utilizando un ordenador de uso general, un procesador especial o un hardware programable o dedicado, tal como un ASIC o FPGA. Tal como se conoce en la técnica, el ordenador, el procesador, controlador microprocesador o el hardware programable incluyen componentes de memoria, por ejemplo, RAM, ROM, Flash, etc.que pueden almacenar o recibir software o código de ordenador que cuando son accedidos y ejecutados por el ordenador, el procesador o el hardware implementan los procedimientos de procesamiento descritos en el presente documento.
- 55 Además, se reconocería que cuando un ordenador de fin general accede al código para implementar el procesamiento que se muestra en el presente documento, La ejecución del código transforma el ordenador de fin general en un ordenador de fin especial para ejecutar el procesamiento que se muestra en el presente documento. Las funciones y las etapas del procedimiento en el presente documento pueden realizarse de forma automática o total o parcial en respuesta al comando del usuario. Una actividad (incluido una etapa) realizada automáticamente se realiza en
- 60 respuesta a la instrucción ejecutable o al funcionamiento del dispositivo sin que el usuario inicie directamente la actividad.

Además, un artesano entiende y aprecia que un "procesador" o "microprocesador" constituyen hardware en la divulgación reivindicada. La definición de los términos "unidad" o "módulo" a los que se hace referencia en el presente documento debe entenderse como constituyendo un circuito de hardware como un procesador o microprocesador configurado para una determinada funcionalidad deseada, o un módulo de comunicación que contiene hardware como 5 un transmisor, receptor o transceptor, o un medio no transitorio que comprende código ejecutable de máquina que se carga y ejecuta mediante hardware para su funcionamiento. y no constituyen software per se.

#### **REIVINDICACIONES**

1. Un procedimiento de operación de un dispositivo electrónico, comprendiendo el procedimiento:

mostrar (1400) una primera fecha y contenido de una pluralidad de mensajes de conversación ordenados secuencialmente transmitidos o recibidos en la primera fecha, en el que los mensajes se ordenan secuencialmente 5 por fecha y hora;

detectar (1402) un primer toque en la primera fecha;

detectar (1402) un segundo toque que comprende una acción de desplazamiento que precede a una liberación del segundo toque:

en respuesta a la acción de desplazamiento, desplazar los mensajes hasta los mensajes transmitidos o recibidos 10 en una segunda fecha que está al lado de la primera fecha;

en respuesta a la liberación del segundo toque:

comprimir (1404) los mensajes transmitidos o recibidos en la primera fecha aplicando compresión de datos a los mensajes transmitidos o recibidos en la primera fecha; y comprimir (1404) los mensajes transmitidos o recibidos en la segunda fecha aplicando la compresión de datos a los mensajes transmitidos o recibidos en la 15 segunda fecha;

mostrar (1410) un primer elemento de imagen que representa los mensajes comprimidos transmitidos o recibidos en la primera fecha; y mostrar (1410) un segundo elemento de imagen que representa los mensajes comprimidos transmitidos o recibidos en la segunda fecha.

20 2. El procedimiento de la reivindicación 1, en el que el segundo toque es con respecto a un objeto correspondiente a la segunda fecha.

3. El procedimiento de la reivindicación 2, que comprende, además: recuperar el objeto correspondiente a la segunda fecha mediante desplazamiento, en respuesta al segundo toque.

4. El procedimiento de la reivindicación 1, que comprende, además:

25 mostrar información sobre los mensajes transmitidos o recibidos en la primera fecha y los mensajes transmitidos o recibidos en la segunda fecha.

5. El procedimiento de la reivindicación 4, en el que la información comprende una de una fecha específica, un tiempo de transmisión o recepción de un mensaje, una porción de contenido o contenido completo de un primer mensaje y una entrada de título por un usuario.

30 6. Un dispositivo electrónico, que comprende:

una pantalla táctil (1360) configurada para mostrar una pluralidad de objetos de interfaz de usuario; uno o más procesadores (1300)

memoria (1304; 1370); y

uno o más programas, en el que el uno o más programas están almacenados en la memoria (1304; 1370) y 35 configurados para causar, cuando son ejecutados por el dispositivo electrónico, que el dispositivo electrónico realice el procedimiento de acuerdo con cualquiera de las reivindicaciones 1 a 5.

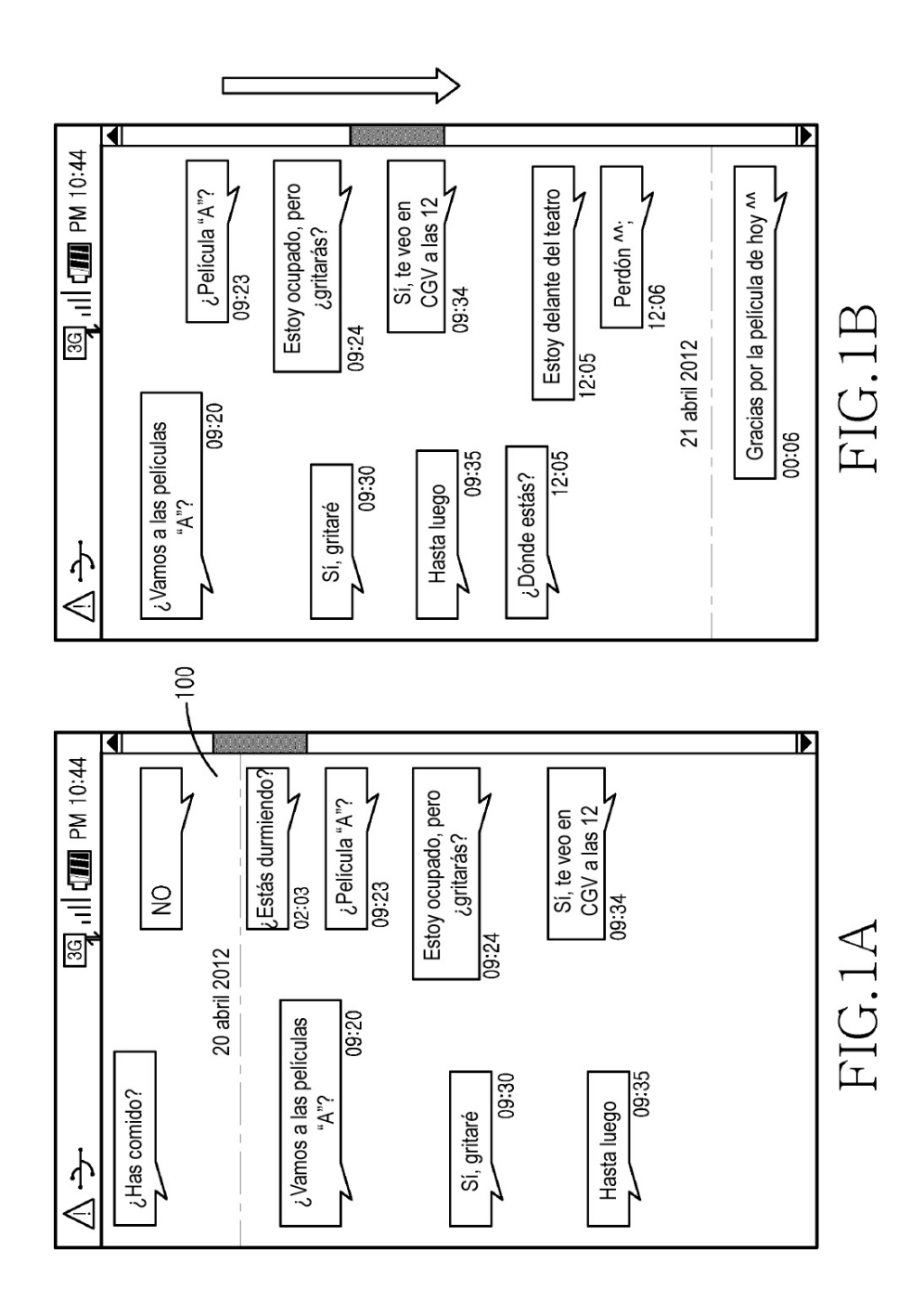

 $13$ 

ES 2 779 229 T3

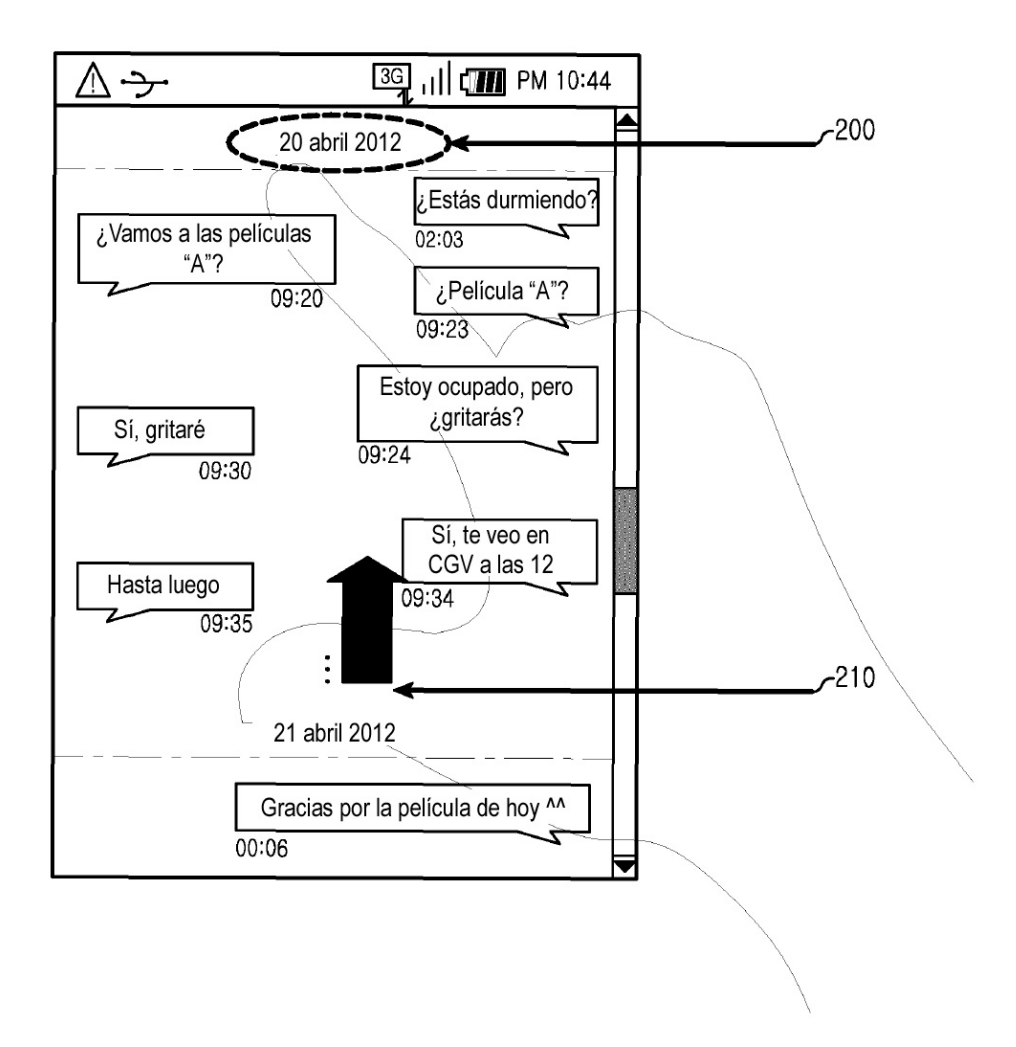

FIG.2A

ES 2 779 229 T3

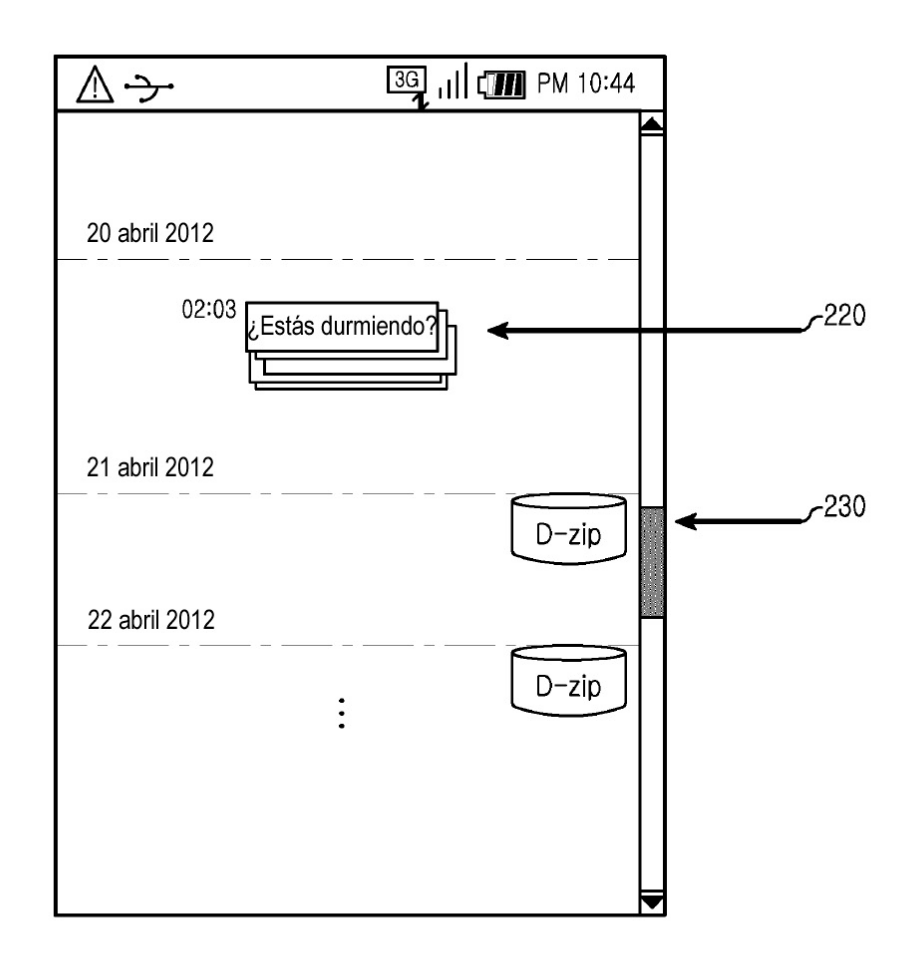

 $FIG.2B$ 

ES 2 779 229 T3

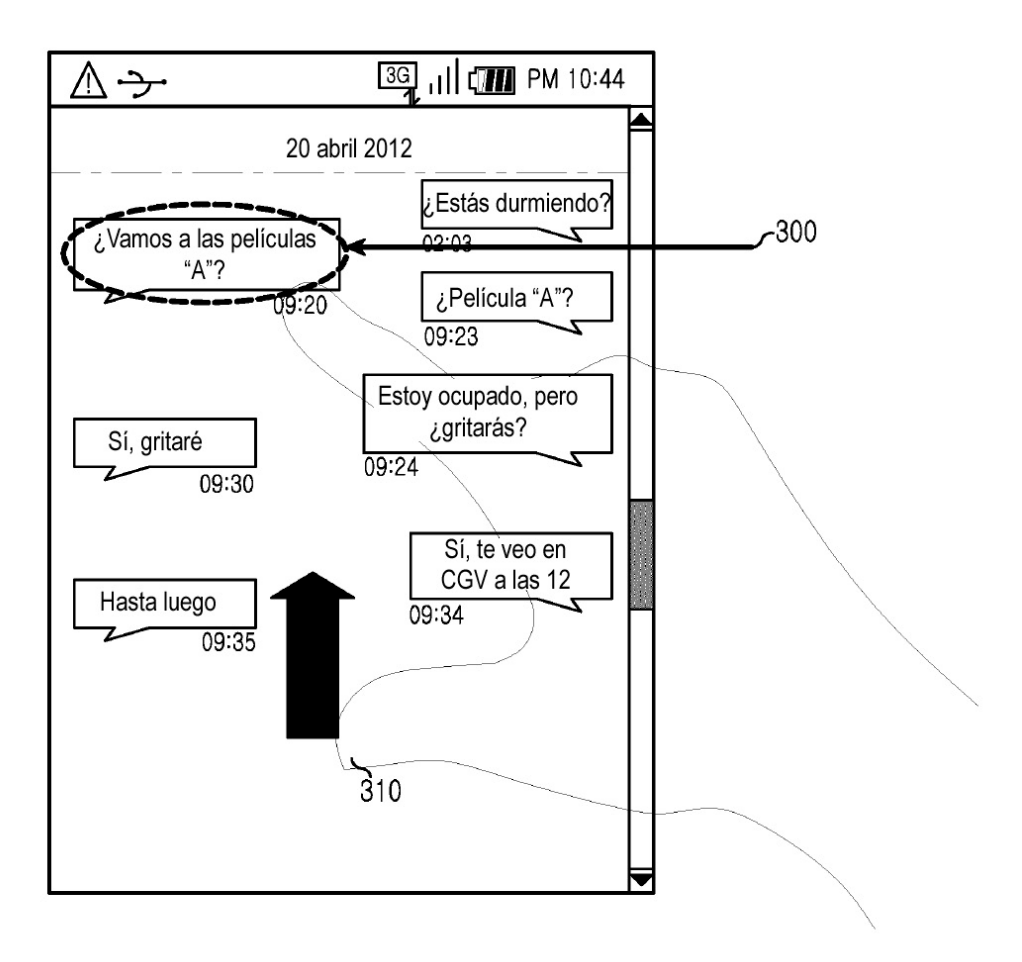

 $FIG.3$ 

ES 2 779 229 T3

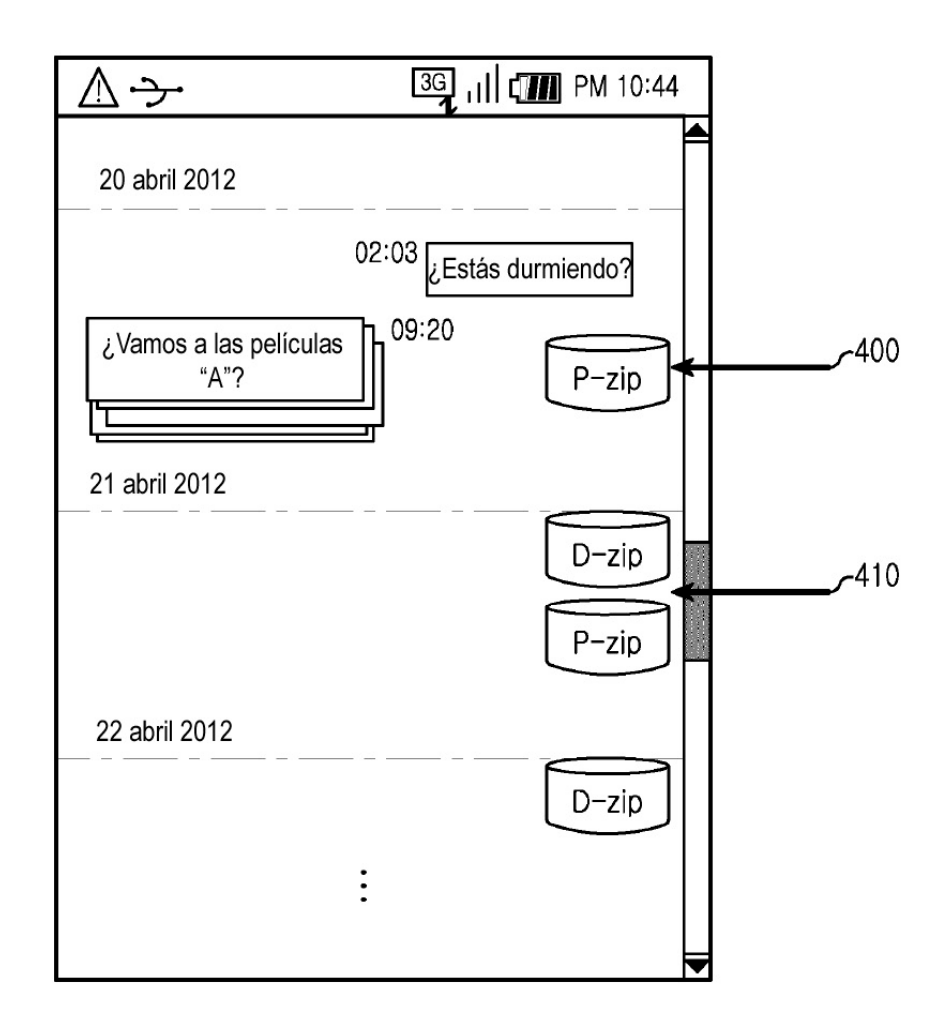

 $FIG.4$ 

ES 2 779 229 T3

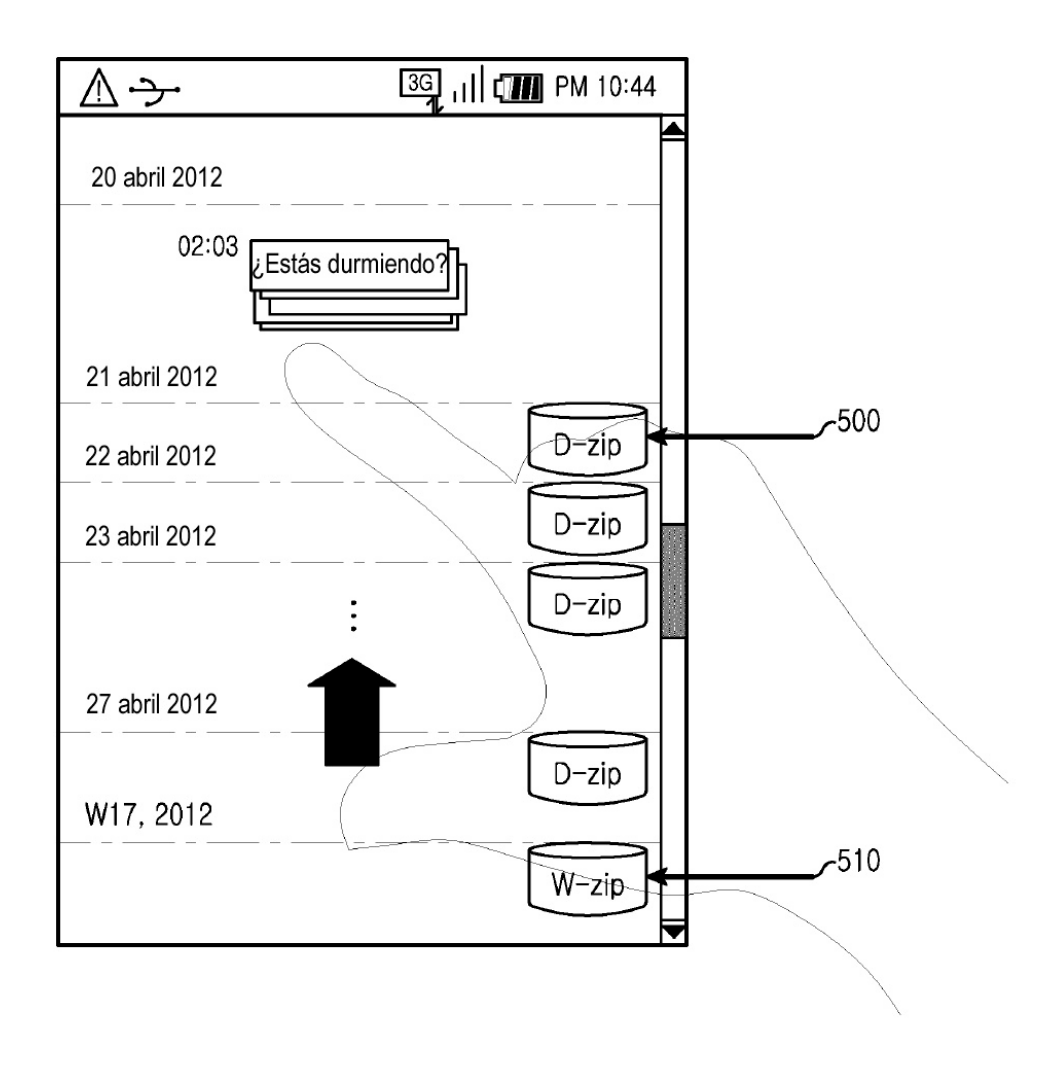

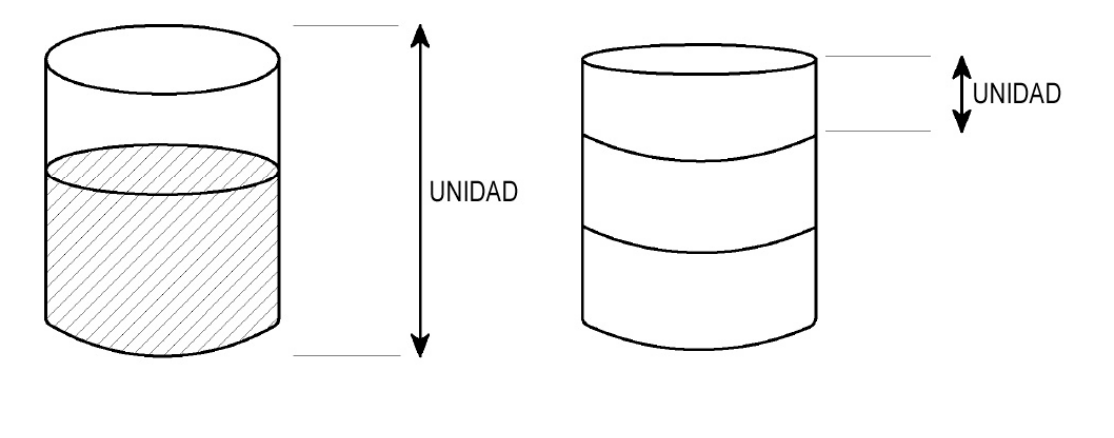

FIG.6A

FIG.6B

ES 2 779 229 T3

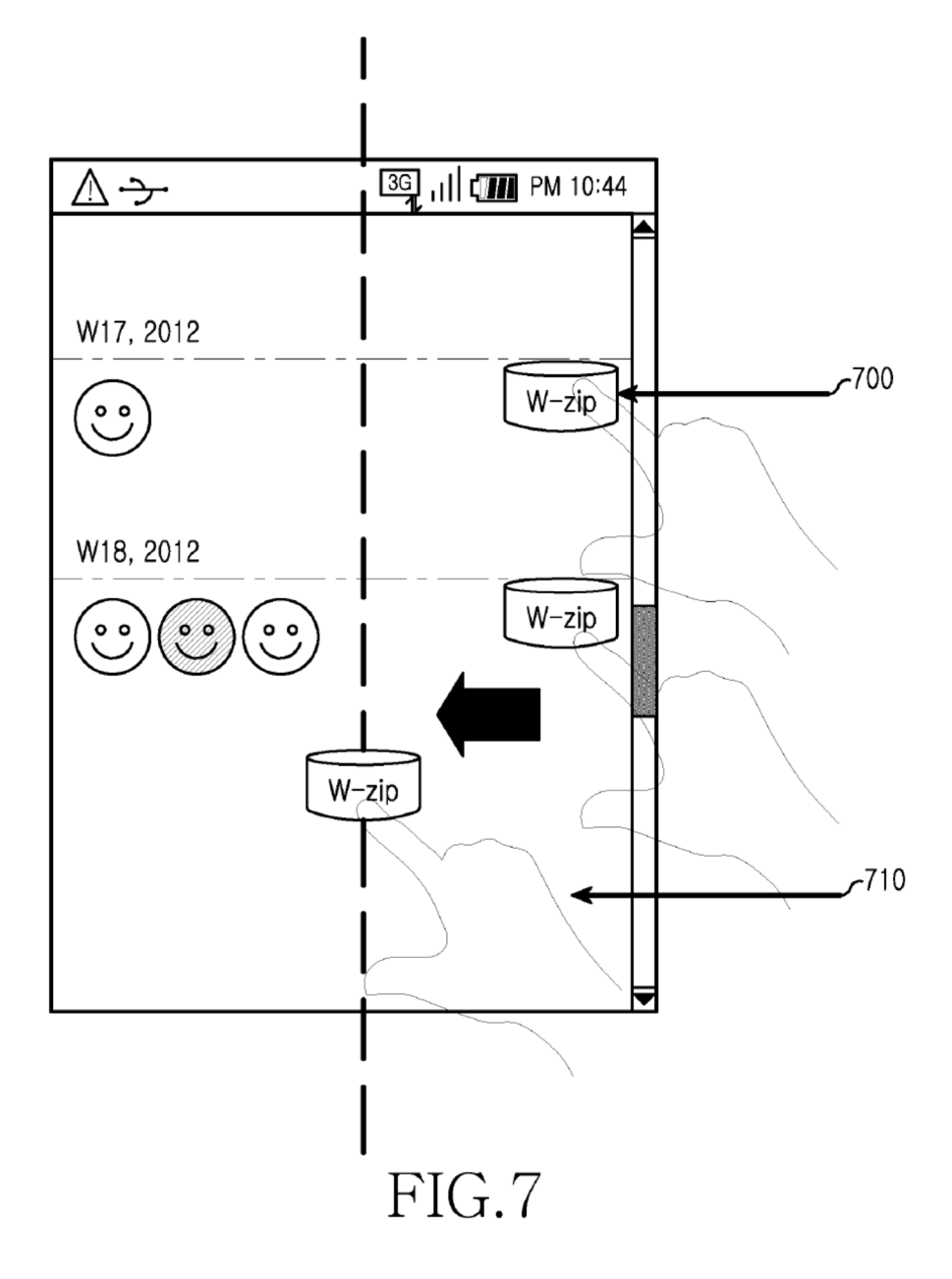

ES 2 779 229 T3

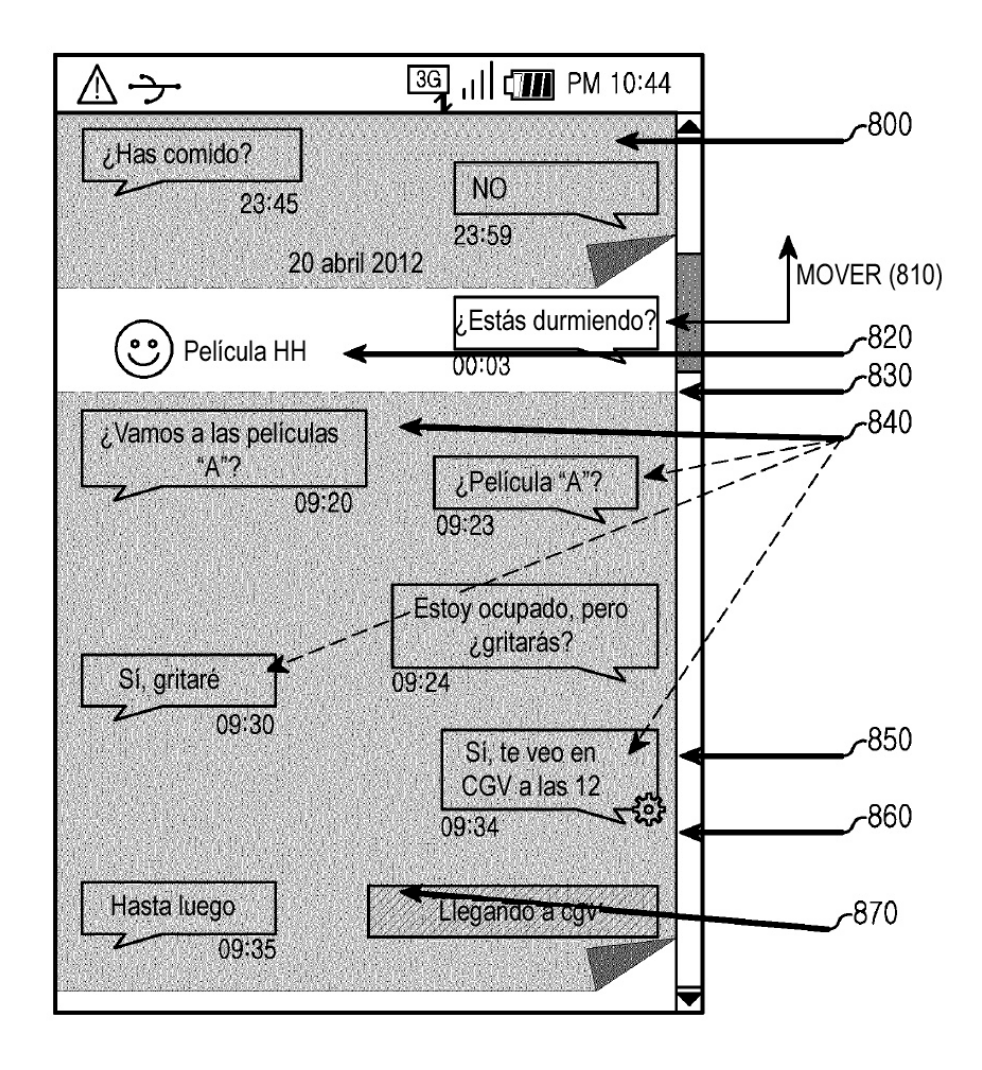

ES 2 779 229 T3

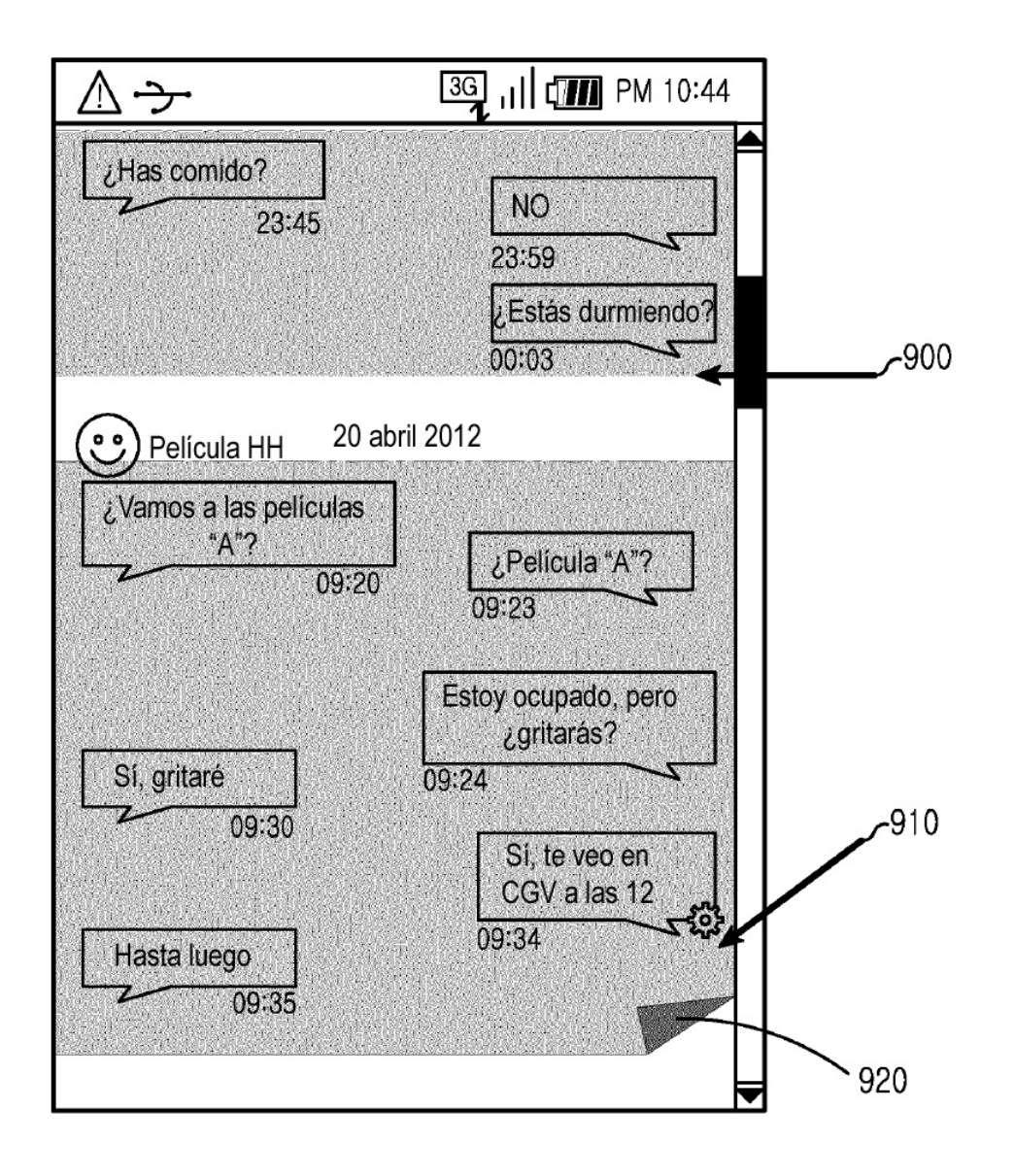

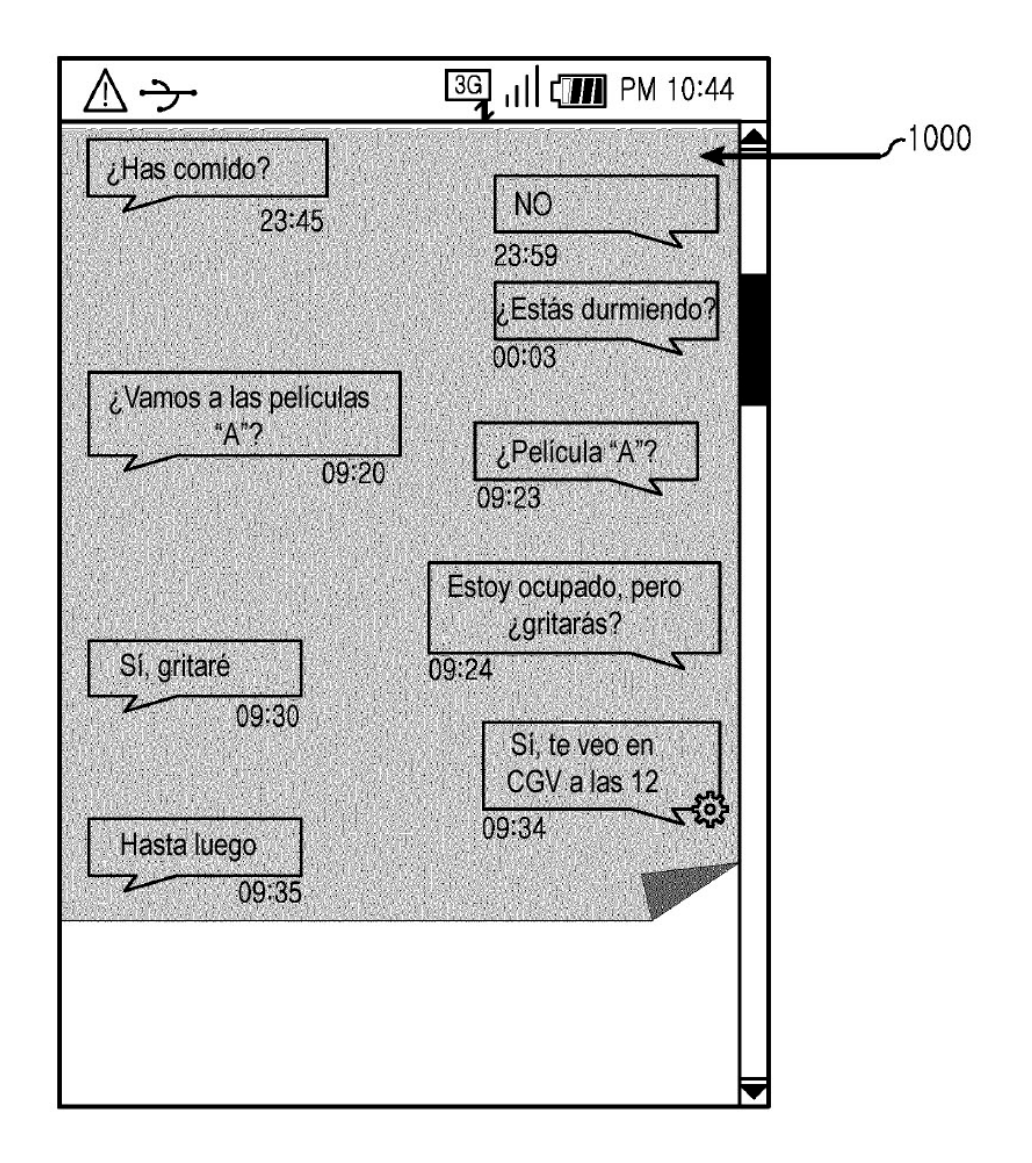

ES 2 779 229 T3

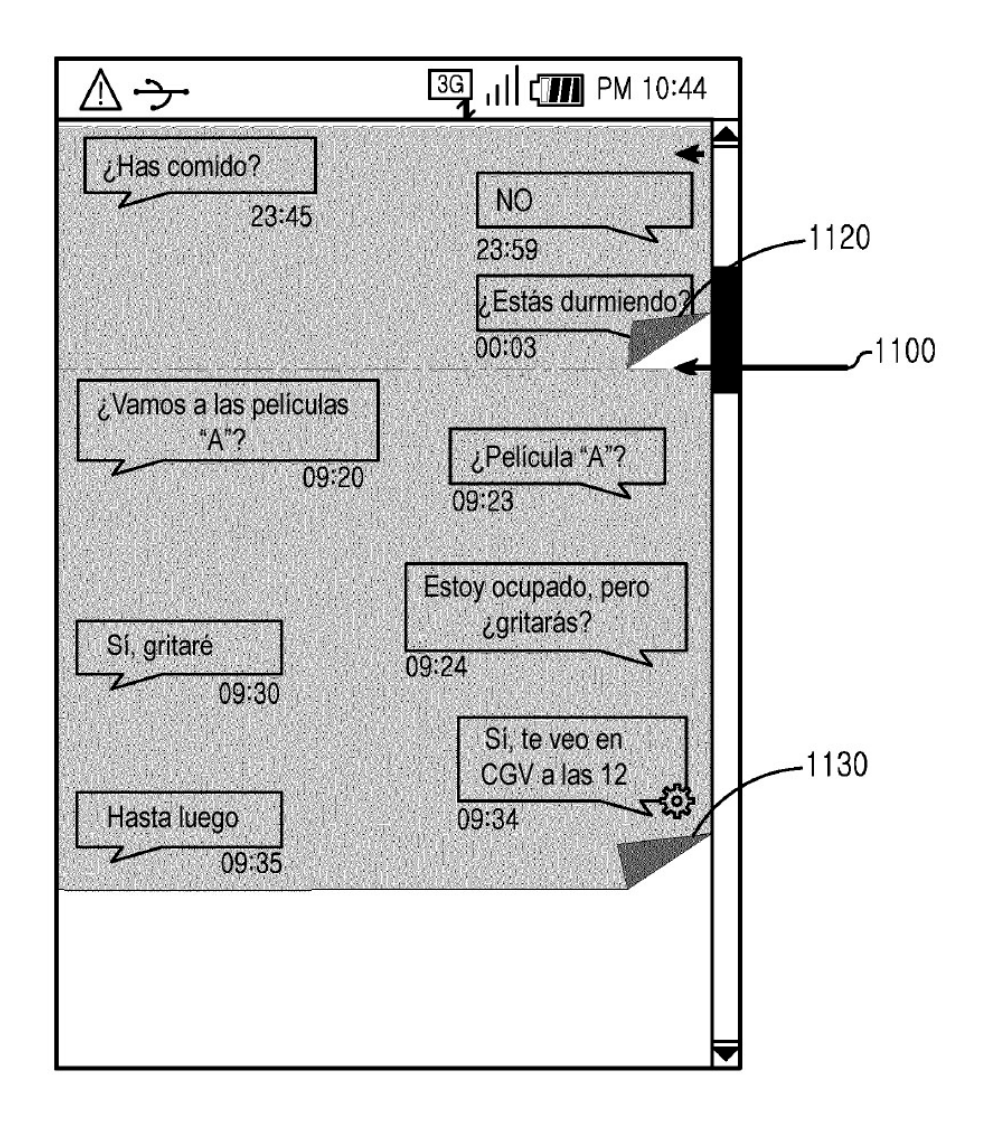

ES 2 779 229 T3

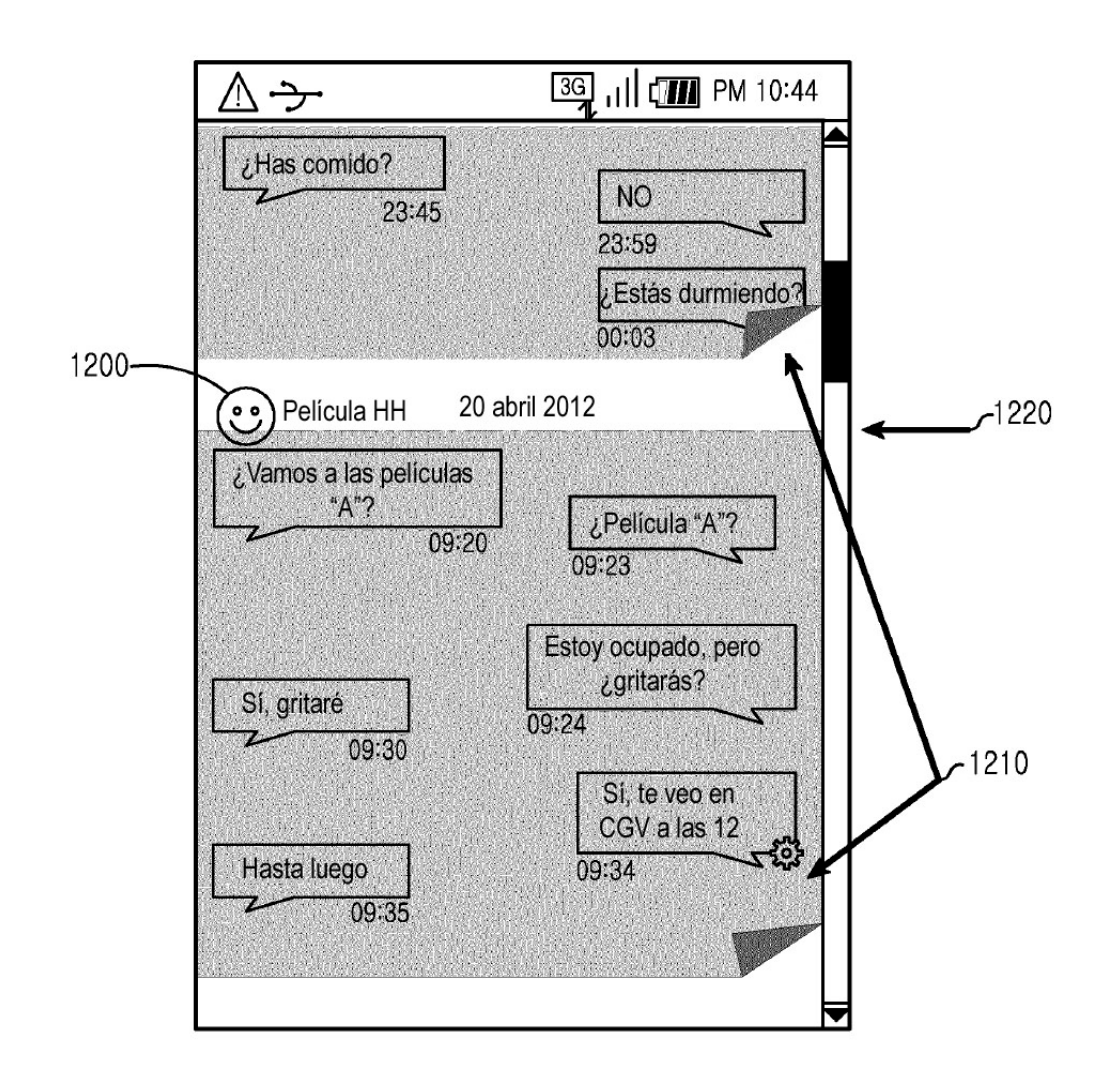

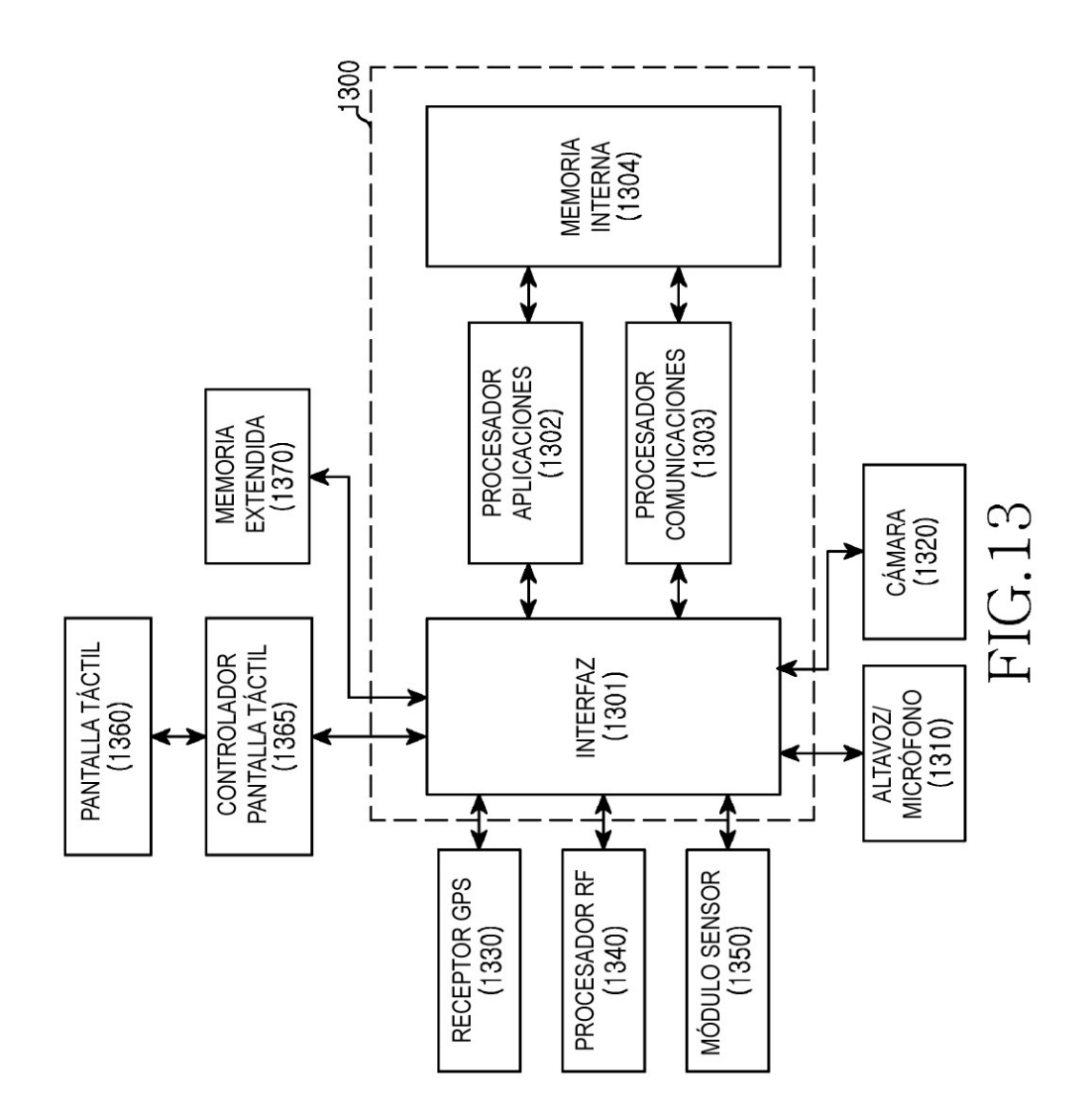

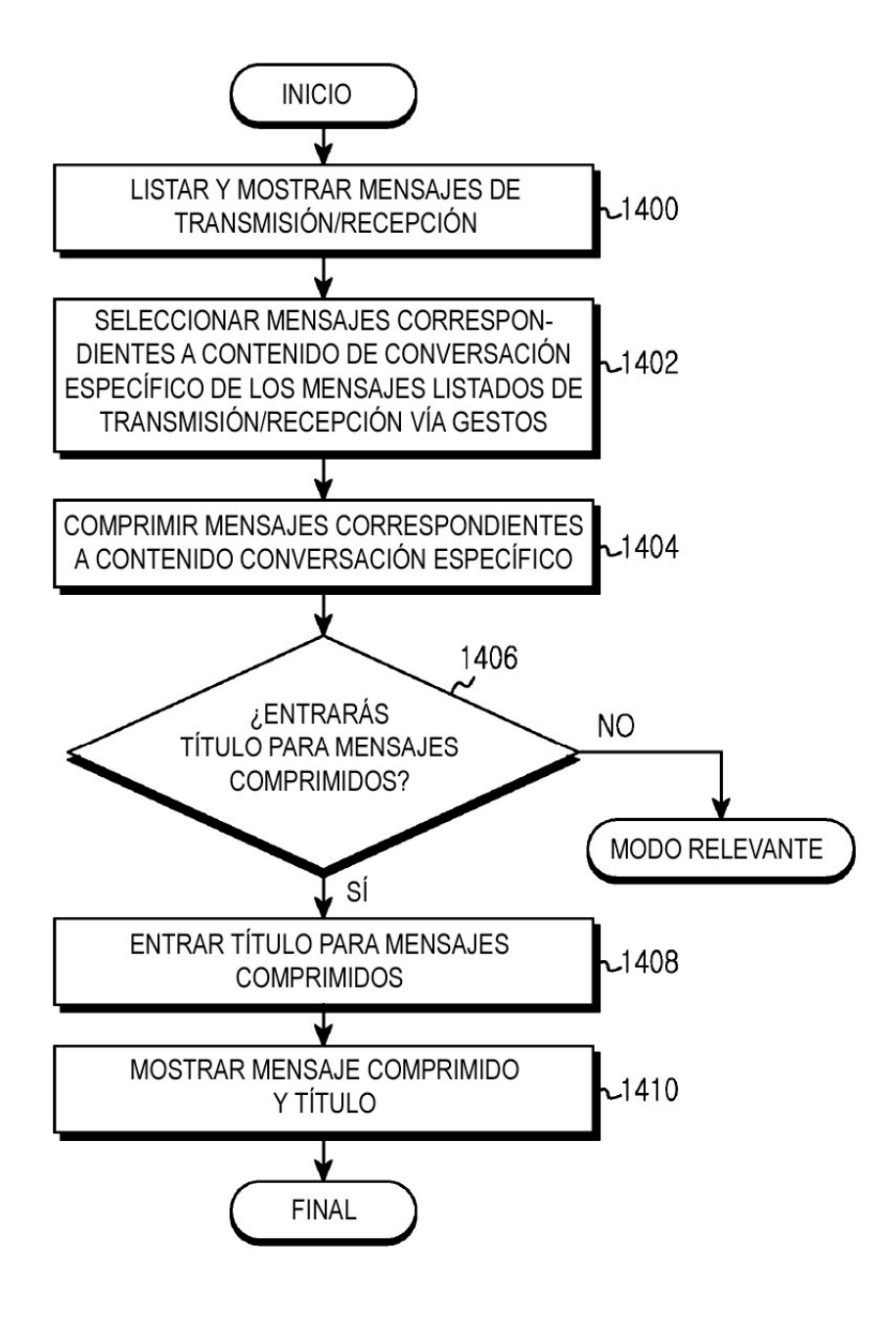

FIG.14

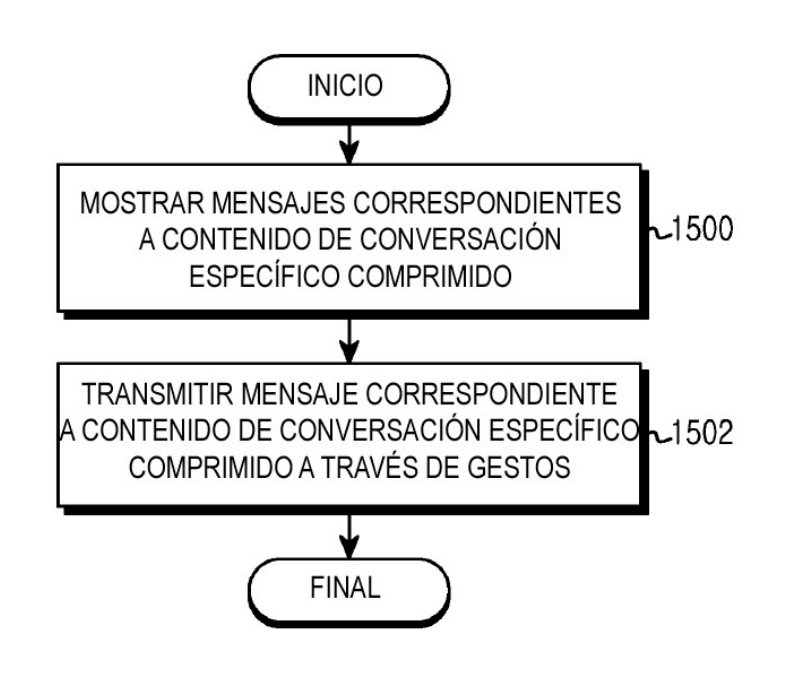

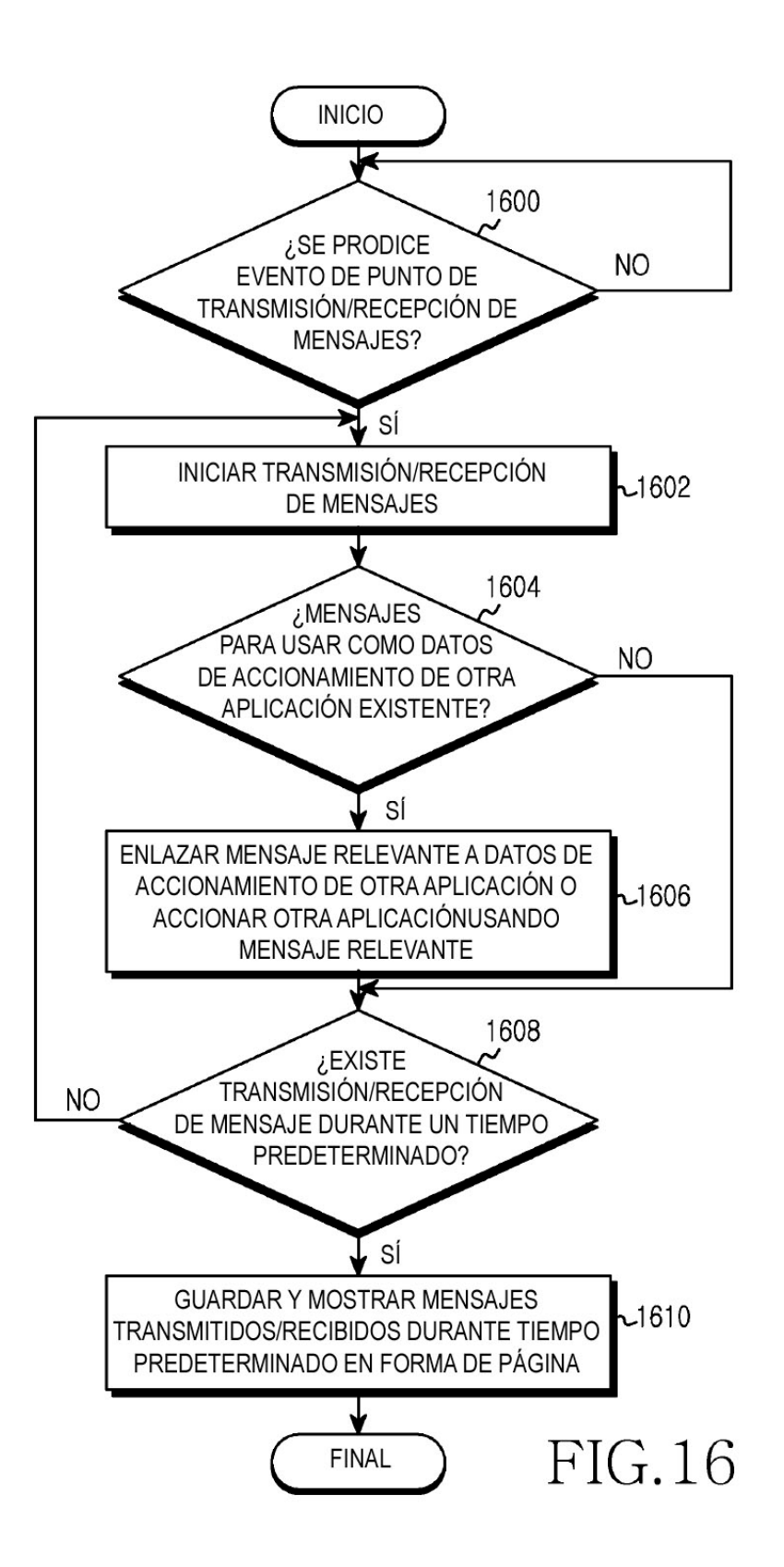

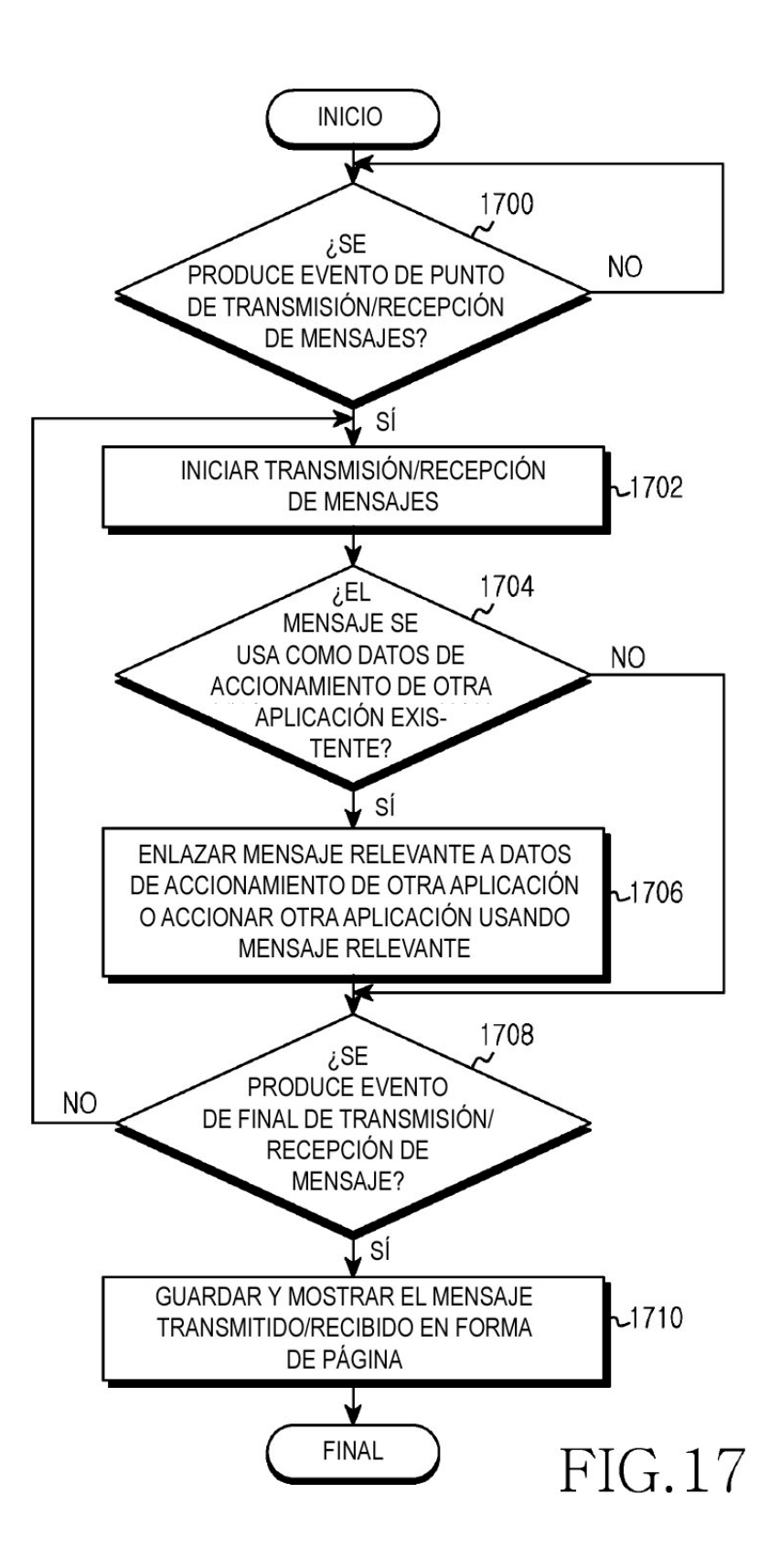

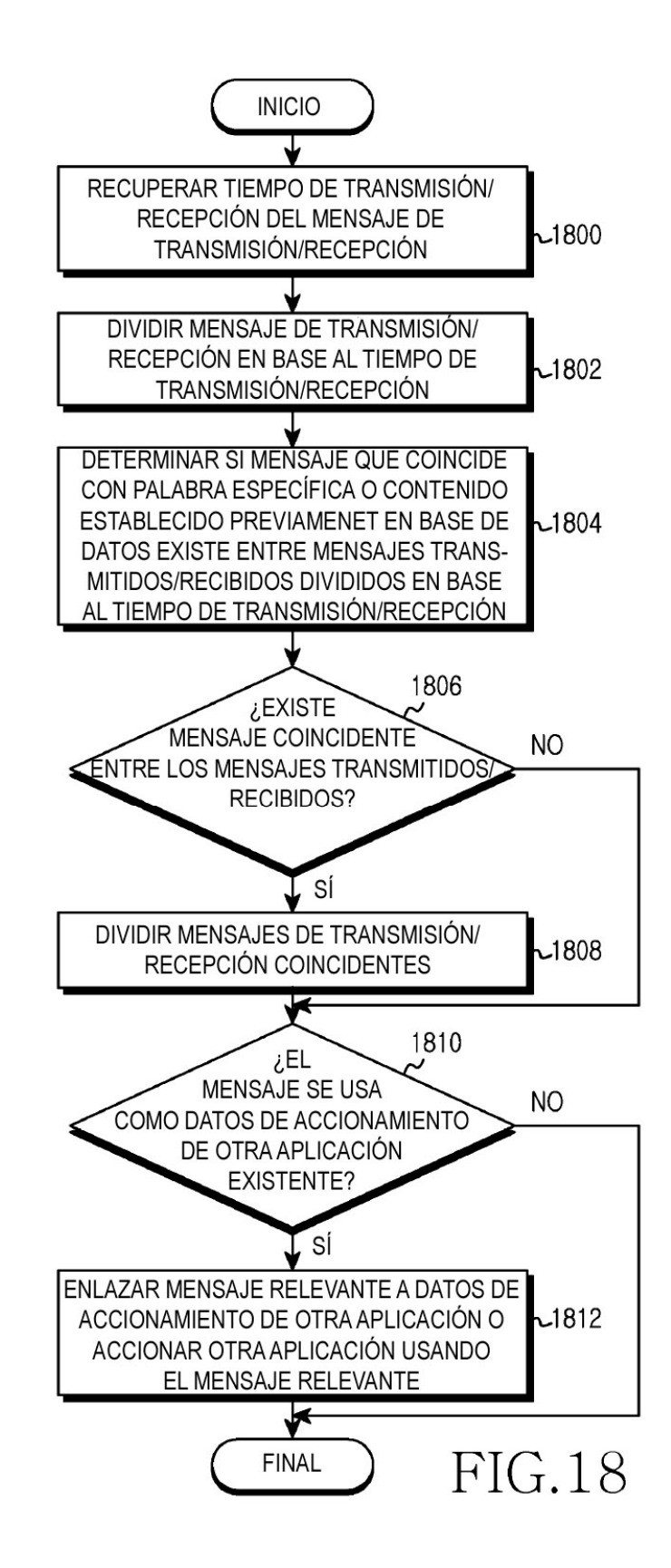

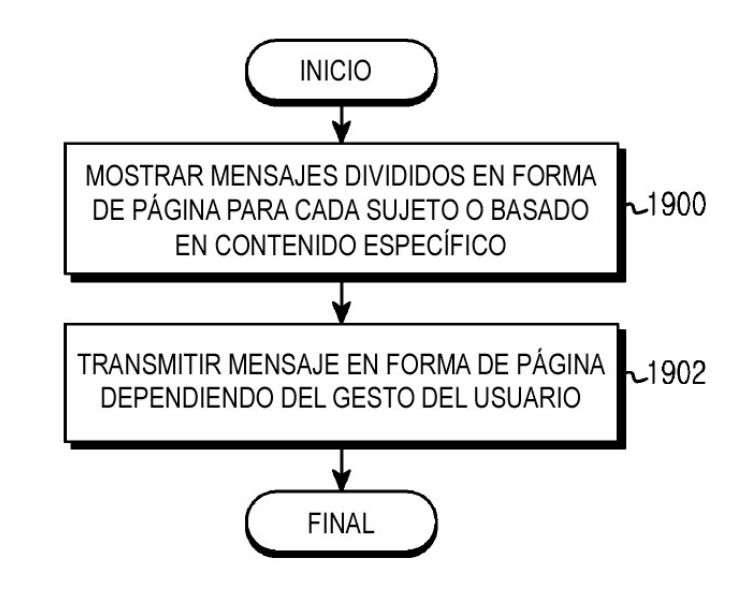